**Česká Zemědělská univerzita v Praze**

**Fakulta životního prostředí**

**Katedra aplikované ekologie**

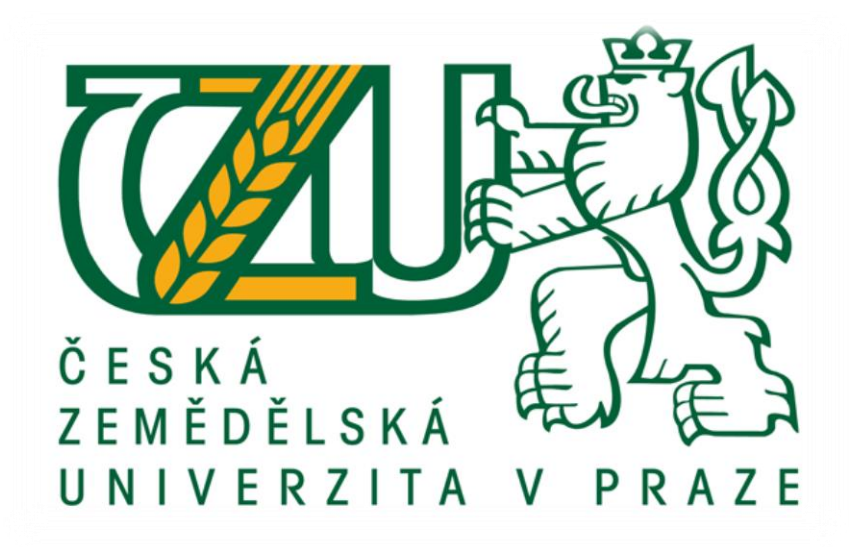

**Diplomová práce:**

**Vyhodnocení konektivity prvků územního systému ekologické stability v severozápadní části ORP Černošice**

**Vedoucí práce:**

**Ing. Petra Šímová, Ph.D.**

**Diplomant:**

**Bc. Alice Šilhanová**

**2015**

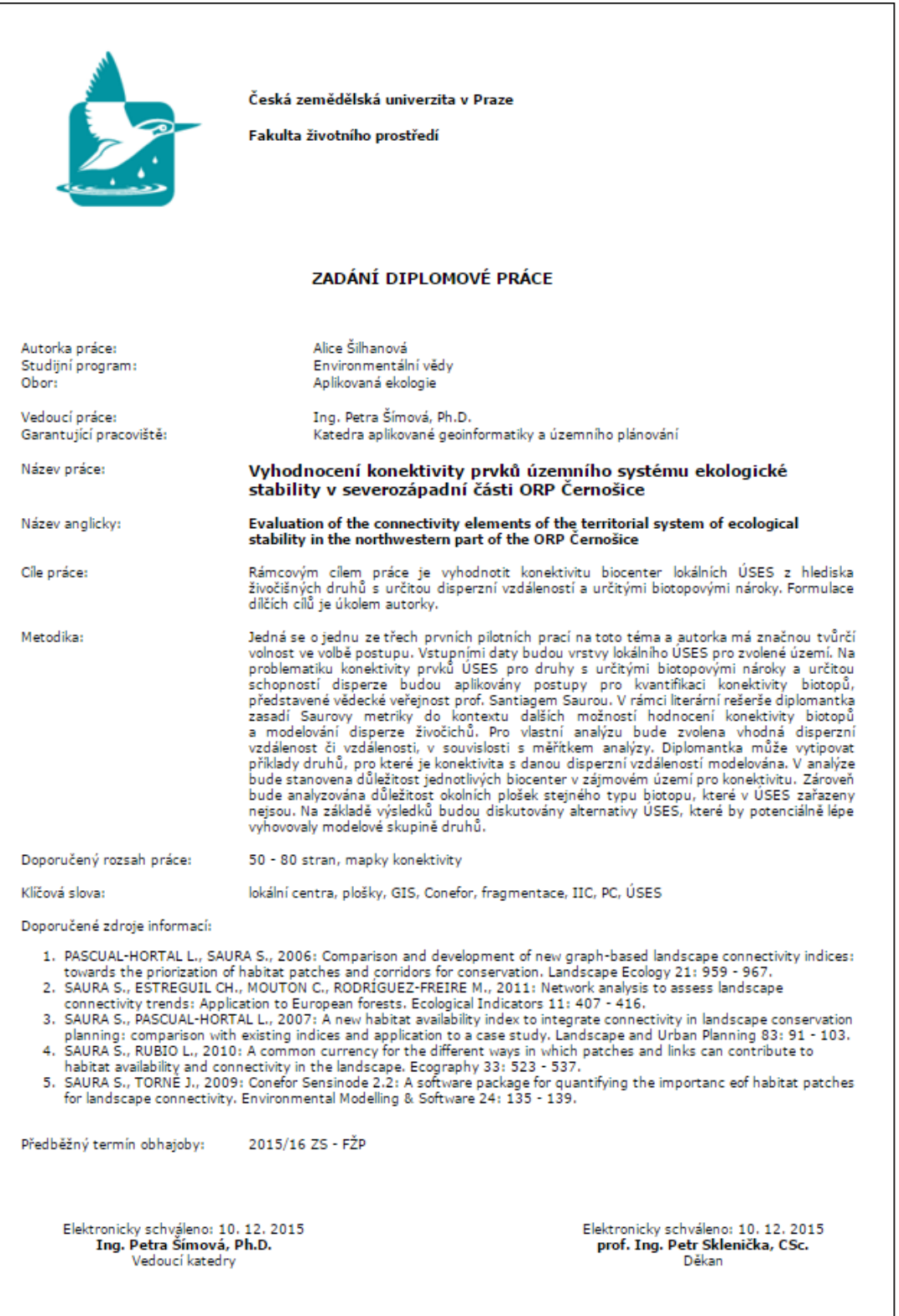

# Prohlášení

Prohlašuji, že jsem tuto diplomovou práci vypracovala samostatně, pod vedením Ing. Petry Šímové, Ph.D. Veškeré literární prameny, které byly použity, jsou uvedeny v seznamu literatury na konci práce.

V Praze dne: Podpis:

# Poděkování

Ráda bych tímto poděkovala vedoucí mé diplomové práce Ing. Petře Šímové, Ph.D. za její rady a čas, který mi věnovala při zpracování diplomové práce a Městskému úřadu Černošice - Odboru územního plánování za bezplatné poskytnutí dat ÚSES.

,,Příroda je neúprosná a nepodplatitelná. Je jí jedno, zda je lidem srozumitelný či nepochopitelný smysl jejího konání" (Galileo Galilei).

# **Abstrakt**

Název práce: Vyhodnocení konektivity prvků územního systému ekologické stability v severozápadní části ORP Černošice

Diplomová práce se zabývá konektivitou prvků ÚSES, na lokální úrovni. Kde se zjišťovalo, jak jsou dané plošky Lokálních center, které jsou již navrhnuté vhodné a kvalitní v porovnání s novými návrhy, které byly navrhnuty v rámci této práce. Vše se vyhodnocovalo pomocí indexů konektivity PC a IIC. Dále se vyhodnocovala vhodnost programu Conefor, který byl použit pro výpočty konektivity v řešeném území.

Teoretická část práce byla zpracována ve formě rešerše, která charakterizuje vybraná území a řeší problematiku fragmentace krajiny, konektivity a její způsoby výpočtů a využití v praxi. K analytické části práce byl využit geografický informační systém a program Conefor, s jejichž pomocí byly vyhodnoceny výsledky jak početně, tak i graficky.

Výsledky této práce se dají uplatnit jako jeden ze zdrojů dat pro nové návrhy lokálního ÚSES a pomoci tak s hodnotit konektivitu v krajině dalším způsobem.

#### **Klíčová slova**

lokální centra, plošky, GIS, Conefor, fragmentace, IIC, PC, ÚSES

## **Abstract**

Theme of the work:

Evaluation of the connectivity elements of the territorial system of ecological stability in the northwestern part of the ORP Černošice

The thesis deals with connectivity ÚSES, at the local level. Where it was examined how the patches that are already proposed appropriate and quality in comparison with new designs, which were designed in the context of this work. Everything is evaluated using indices of connectivity, PC and IIC. Further, suitability evaluated Conefor program that was used for the calculations in the selected area connectivity.

The theoretical part was processed in the form of research that characterizes the selected area and addresses the issue of landscape fragmentation, connectivity, and its methods and calculations used in practice. The analytical part was used geographic information system and program Conefor, with the help of the results were evaluated both numerically and graphically.

The results of this study can be applied as one of the data sources for new proposals from local ÚSES to help evaluate the connectivity landscape in another way.

## **Key words**

local centers, patches, GIS, Conefor, fragmentation, IIC, PC, landscape in local scale

# Obsah

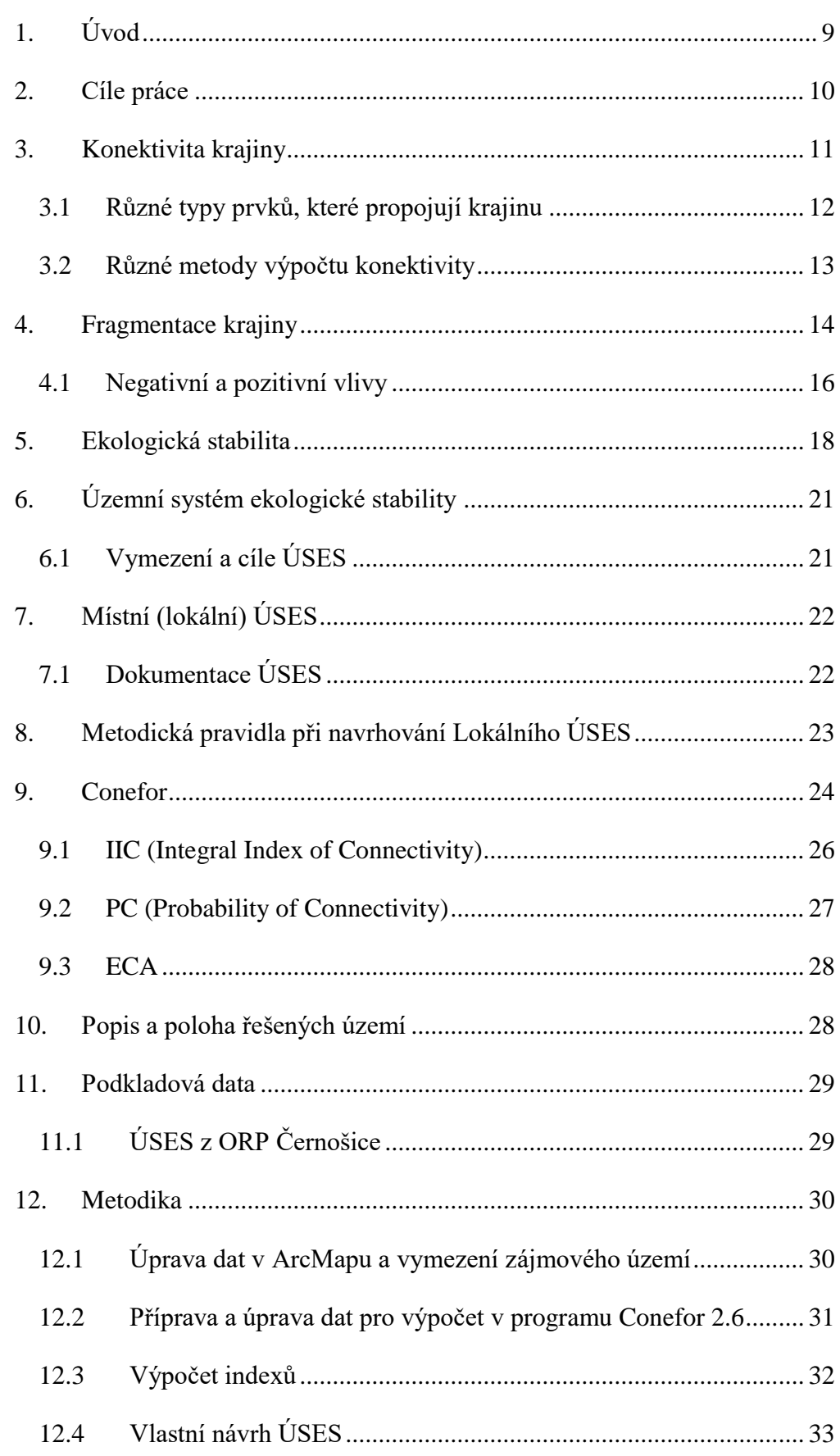

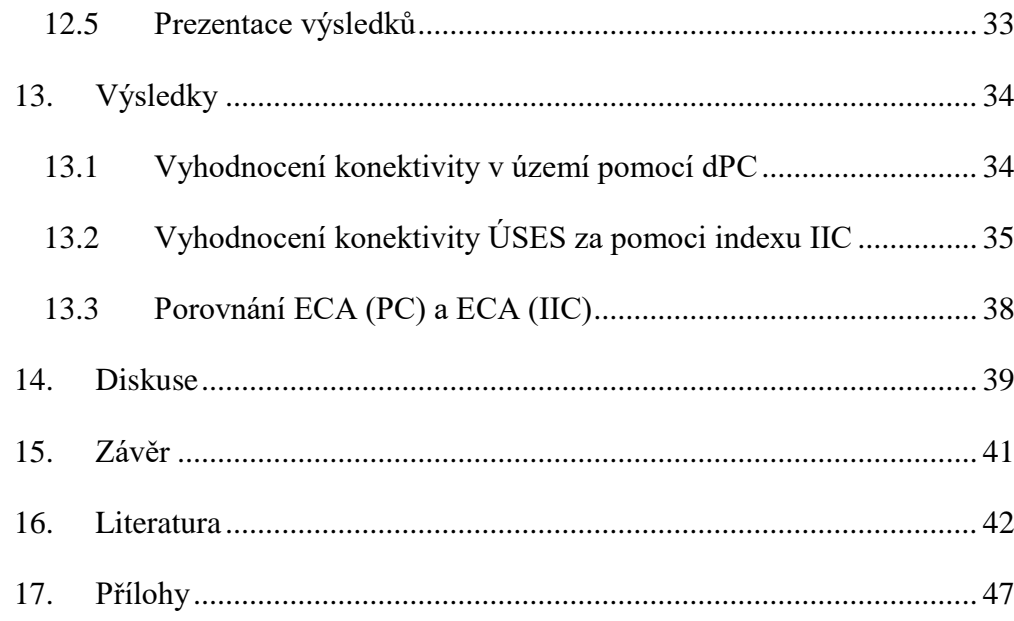

# <span id="page-9-0"></span>1. Úvod

Vlivem lidské činnosti, především tedy výstavbou silniční infrastruktury dochází k rozdělování krajiny na stále menší izolované celky. Což velmi omezuje živočichy ve volném pohybu krajinou. Se současným trendem kdy se stále rozšiřují silniční sítě, bude neustále stoupat rozloha fragmentované krajiny a tím pádem bude stoupat potřeba zajištění adekvátních řešení, které pomohou pozitivně ovlivňovat konektivitu celé krajiny.

V rámci ČR je to Územní systém ekologické stability (ÚSES), který slouží jako síť k propojování ať už chráněných či jiných vhodných ploch bez kterých by živočichové měli jinak velmi omezený pohyb krajinou. V této práci byl řešen ÚSES pouze na lokální úrovni a to v severozápadní části obce s rozšířenou působností Černošice. Konektivita se hodnotila pomocí programu Conefor a dvou nejpoužívanějších indexů. Součástí práce je i zhodnocení vhodnosti daného programu pro vyhodnocování konektivity.

# <span id="page-10-0"></span>2. Cíle práce

Tato diplomová práce má několik stanovených cílů, přičemž prvním je na vybraném území vyhodnotit konektivitu pomocí programu Conefor a dvou nejdoporučovanějších indexů. Výsledky mezi sebou vzájemně porovnat a vytvořit pro přehlednost mapové výstupy a grafy zobrazující výsledné hodnoty konektivity. Pomocí spočítané konektivity a dalších faktorů, navrhnout nové plošky v dané lokalitě a následně opět spočítat konektivitu a určit vhodnost navržených plošek. Dalším cílem je posoudit využití programu Conefor k měření konektivity v lokálním měřítku Územního systému ekologické stability. Pro uvedení do tématu, byla zpracována literární rešerše.

# <span id="page-11-0"></span>3. Konektivita krajiny

Konektivita krajiny je obecně citována a definována jako míra, do jaké krajina usnadňuje nebo brání v pohybu mezi ploškami (Taylor et al., 1993). Jednou z dalších definic konektivity, kde je konektivita chápána jako stupeň, podle kterého krajiny umožňuje či znemožňuje pohyb živočichům a jiným ekologickým tokům (Saura, Rubio, 2010).

Prostupnost krajiny hraje důležitou roli při rozptylu organismů. Konektivita je druhově specifická, jelikož odezva každého organismu na strukturu krajiny je jiná a závisí na rozsahu, ve kterém je vnímána heterogenita krajiny, kde zaleží také na pohybových schopnostech organismů (Tischendorf, Fahrig, 2000). Proto by ekologické sítě měly být navrženy tak, aby byly brány v úvahu různá prostorová měřítka a rozmanité typy stanovišť (Bolck et al., 2004). Savci jsou velmi často používáni jako základní druhy pro navrhování ekologických sítí, protože jsou zvláště citliví na bariérový efekt, který způsobují silnice a také proto, že oblasti a propojení, které vyžadují, často mohou být vhodné i pro mnoho jiných druhů a ekologických toků (Urban, Keitt, 2001). Nedostatek konektivity v krajině a následná izolace stanoviště mohou narušovat opylování, šíření semen, genový tok, migraci volně žijících živočichů a jiné ekologické procesy (Crooks, Sanjayan, 2006). Posílení konektivity v krajině je proto klíčovým faktorem v moderním zachování biologické rozmanitosti po celém světě a může být jednou z nejlepších odpovědí na vyrovnání nepříznivých dopadů fragmentace biotopů a usnadnit tak přirozený posun hranic pro více druhů (Hannah et al., 2002). Disperzní schopnost organismů skrz měnící se krajinu je rozhodujícím faktorem pro dlouhodobé zachování biologické rozmanitosti (Fahrig, 2007).

Zajištění konektivity pro všechny volně žijící živočichy, je velmi obtížný problém, jelikož jak již bylo zmíněno, požadavky každého druhu na propustnost krajiny jsou různé, ale existují opatření, která mají všeobecný význam. Jedním z těchto opatření je zvyšování informovanosti mezi odbornou i laickou veřejností o problémech, které ztráta konektivity přináší pro volně žijící živočichy. Dalšími opatřeními jsou zařazení ochrany krajiny před fragmentací do národní legislativy a začlenění problematiky fragmentace jako povinně řešeného tématu v procesu hodnocení vlivů na životní prostředí. Konektivita krajiny je nedílnou součástí

ochrany ekosystémů, přičemž v ČR se situace začíná přibližovat k bodu, kdy problém s konektivitou krajiny bude jedním z limitních faktorů v ochraně přírody. Pokud není v krajině zajištěna dostatečná konektivita pak je ochrana zvláště chráněných území, lokalit Natura 2000 a jiných důležitých ekosystémů dlouhodobě neudržitelná (Miko, Hošek 2009).

#### 3.1 Různé typy prvků, které propojují krajinu

<span id="page-12-0"></span>Podle Rosenberg et al. (1997): jsou koridory často myšleny jako prostředky, které by měly pomoci k zachování vhodných stanovišť, pokud se však tempo růstu populace díky ním neúměrně zvyšuje, má to spíše negativní vliv. Účinnost koridoru je dána tím zda: organismy najdou nebo vidí, to co potřebují, či délkou koridoru. Problémy spojené s koridory jsou, podpora šíření škůdců, chorob, invazních druhů atd., dále pak také to, že šíření druhů je soustředěno na menší ploše, což přitahuje dravce a zvyšuje predaci (Saura, 2013). Koridory mohu být souvislé pásy různých typů krajiny nebo například tzv. odrazové můstky (stepping-stones), které slouží jako drobné, vhodné stanoviště pro další šíření. Patches (plošky) jsou relativně homogenní typ prostředí, které je prostorově odděleno od jiných podobných stanovišť a liší se od svého okolí (Forman, 1995). K hodnocení vývoje struktury krajiny a zjištění změn, které v ní probíhají, se dnes velmi často využívají krajinné metriky (Pixová, Sklenička, 2005). Ty poskytují informace například o rozloze a hustotě plošek, rozmanitosti krajinného pokryvu, obvodu a tvaru plošek nebo typů okrajů plošek a poskytují tak obraz o uspořádání a skladbě krajiny. Informace získané o stavu krajiny prostřednictvím krajinných indexů a ve spojení s informacemi o ekologických jevech a antropogenních procesech se tak mohou stát užitečným nástrojem k hodnocení vývoje krajiny v čase (Olsen et al. 2006).

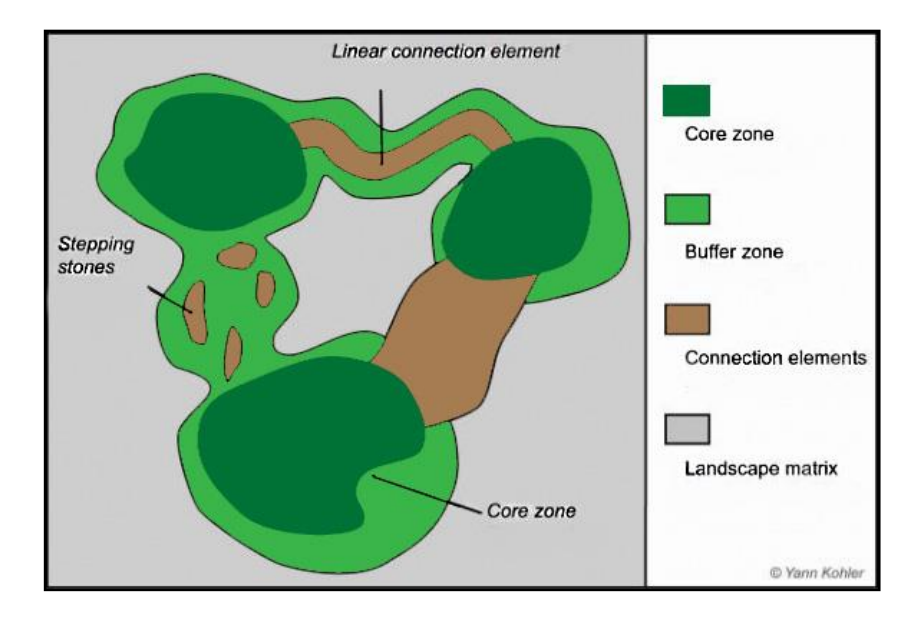

Obr. č. 1: www.alpine-ecological-network.org (2008)

#### 3.2 Různé metody výpočtu konektivity

<span id="page-13-0"></span>Konektivitu krajiny lze počítat pomocí jednoduchých prostorových metrik (Fragstat, Apack, Leap II, Patch Analyst a další), použití je většinou jen obecné k popisným či průzkumným analýzám, nedají se přímo využít v rozhodovacím procesu (Saura, 2013).

Dalším ze způsobů je teorie grafů, známá také jako sítová analýza, která je vhodná pro modelování funkční odezvy cílových druhů na krajinný ráz. Grafy na bázi krajinných modelů jsou atraktivní, protože poskytují prostorové prezentace, které mohou být dále posouzeny na základě dalších kritérií a nabízí dobře vyvinutý matematický rámec pro kvantifikaci dopadů manažerských rozhodnutí v rámci konektivity krajiny (Urban et al., 2009). Grafy jsou jen matematickou strukturou, která je složena z nodes (plošky) a z links (linie propojení). To jak jsou grafy definovány, záleží na cílech, prostorovém rozsahu a na biologických detailech analýz (Saura, 2013). Na těchto základech je založen program Conefor, který je blíže popsán v jiné kapitole.

Morphological Spatial Pattern Analysis (MSPA) je klasifikace pomocí prostorových binárních modelů na úrovni pixelů. Tento způsob segmentuje rastrové vrstvy do neslučitelných tříd (včetně strukturálních konektorů a koridorů). K tomuto způsobu vyjádření konektivity lze použít program zvaný Guidos.

Při porovnání MSPA a teorie grafů je rozdíl v tom, že MSPA detekuje a zobrazí možné propojení, ale nedokáže je analyzovat. Zatím co teorie grafů naopak dokáže spojení analyzovat, ale nikoliv detekovat (Saura, 2013).

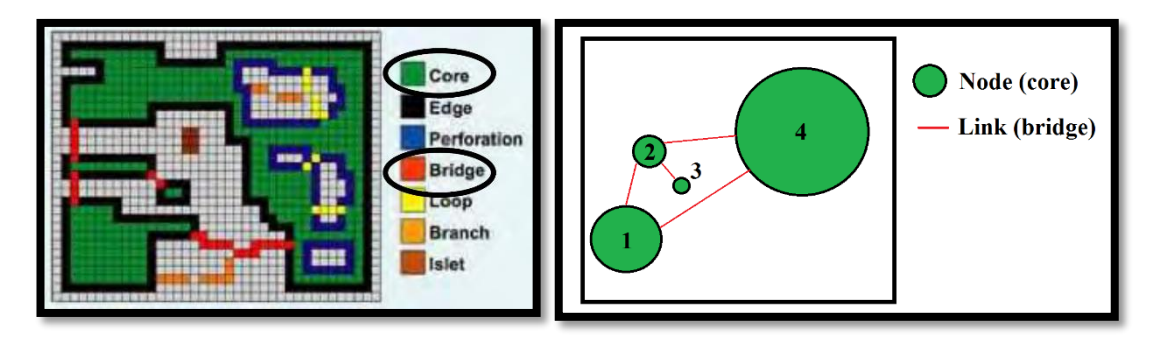

Obr. č. 2: Rozdíl v metodách MSPA a Teorií grafů (Saura, 2013)

# <span id="page-14-0"></span>4. Fragmentace krajiny

Jedná se o proces, jehož prostřednictvím dochází k rozdělování velkých ucelených stanovišť na větší počet menších stanovišť oddělených různým druhem bariér (Saura, 2013). První zásadnější období, ve kterém se začala projevovat díky lidské činnosti fragmentace krajiny, byla neolitická revoluce. Se vznikem zemědělství, odlesňováním větších ploch a výstavbou měst a obcí samozřejmě docházelo k rozdělování krajiny na samostatné segmenty (Anděl et. al., 2005). Výstavbou dopravní, průmyslové a sídelní infrastruktury se vytvářejí v krajině bariéry, které mají velký negativní vliv na volný pohyb živočichů v přírodě. Tento proces patří k značným negativním vlivům, kterými lidská činnost ovlivňuje přírodu (Miko, Hošek 2009).

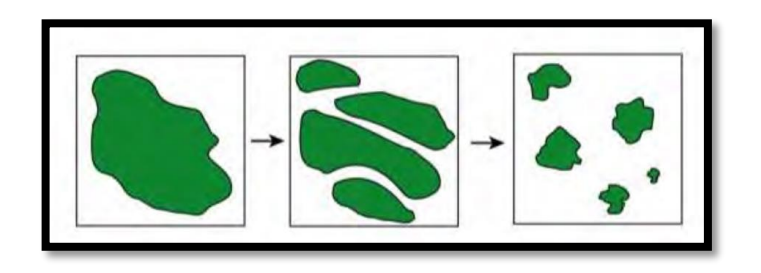

Obr. č. 3: Ukázka postupné fragmentace krajiny (Saura, 2013).

Za migrační bariéry jsou považovány přírodní a antropogenní struktury, které v krajině zabraňují ve volném pohybu živočichů. Z hlediska významnosti bariér je nutné zhodnocení každé bariéry individuálně. To jak negativní vliv pro danou lokalitu bariéra má, záleží na tom, pro jaký druh živočicha hodnocení probíhá, dále pak také na konkrétní lokalitě, technickém řešení bariéry, migračním koridoru a také na souběhu dalších ekologických a krajinných vlastností. Význam bariéry není vždy definován jen prostorovými rozměry, např. i obyčejná zeď vedená kolem pozemku nebo oplocený rodinný dům mohou snadno zablokovat jinak funkční migrační koridor. Proto by při každém hodnocení bariéry nemělo zůstat jen u zhodnocení pomocí mapových podkladů, ty by měly sloužit pro vytipování potencionálně problémových míst a zhodnocení bariéry by mělo proběhnout též přímo v terénu (Anděl, Mináriková, 2010).

Dle Informačního systému statistiky a reportingu (CENIA, 2008) v České republice v letech  $2000 - 2010$  klesla rozloha nefragmentované krajiny z 54 tis. km<sup>2</sup> (68,6 % celkové rozlohy ČR) na 50 tis. km<sup>2</sup> 63,4 % celkové rozlohy ČR. Přičemž rychlost poklesu rozlohy nefragmentované krajiny se v období 2005 – 2010 snížila a to o 2,4 %, fragmentace krajiny dopravou však i nadále roste a předpoklady ukazují, že podíl nefragmentované krajiny bude v roce 2040 53 %. Nejvyšší fragmentace krajiny v rámci ČR je zjištěna ve Středočeském, Jihomoravském a Moravskoslezkém kraji. Nárůst fragmentace je zapříčiněn územně nekompaktním rozšiřováním zastavěných ploch v okolí měst, s čímž souvisí i rozšiřování dopravní infrastruktury a samozřejmě svůj podíl má i rozšiřování výstavby dálnic a rychlostních silnic. Za období 2000 – 2010 bylo v ČR pro výstavbu dopravních komunikací zabráno 4 590 ha zemědělské půdy a 357 ha lesní půdy.

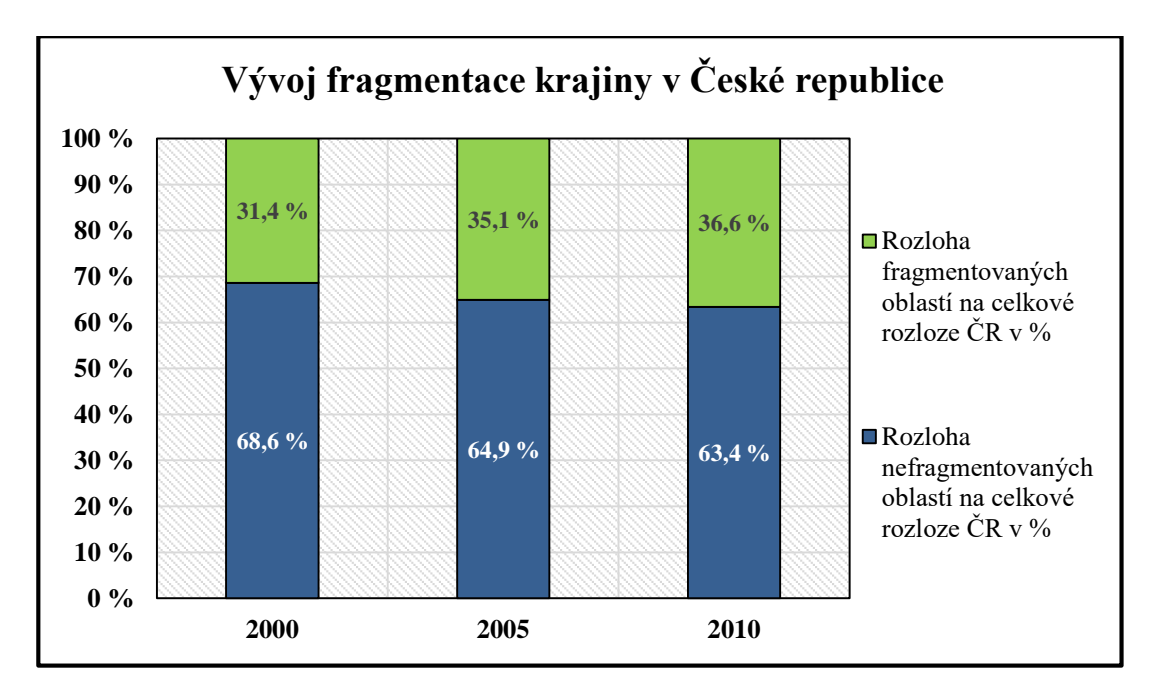

Obr. č. 4: Vyobrazení vývoje fragmentované plochy v ČR

Jedním ze způsobů jak docílit pomoci se zmírňováním dopadů fragmentace v rámci celé Evropy je pomocí vzájemné koordinace mezi státi při plánování a tvorbě migračních koridorů, či ekologických sítí. Mezi jedny z hlavních projektů ekologických sítí patří EECONET (European Ecological Network), což je ekologická síť, jejímž hlavním cílem je zajistit aktivní přístup k zachování toho co zbylo z přírodních hodnot v Evropě a zvýšit biologickou a krajinnou rozmanitost kontinentu. V ČR je pro EECONET kostrou nadregionální ÚSES a soustavy NATURA 2000 (EECONET, 2015). GREENBELT je celoevropský projekt, který se snaží vytvořit ekologickou síť chráněných území, která se rozprostírá od Baltského až k Černému moři. V ČR se jedná o území zhruba od Ašského výběžku po NP Podyjí. Například v Německu je to síť biotopů ,,Biotopvernetzung", dále například v Nizozemí mají národní ekologickou síť ,,Ecologische hoofdstructuur" a v některých státech USA je to síť biokoridorů "Greenways" (Lafarová, 1994).

#### 4.1 Negativní a pozitivní vlivy

<span id="page-16-0"></span>Negativní vliv fragmentace je jedna z hlavních hrozeb, které omezují biologickou rozmanitost, kdy dochází ke ztrátě tělesné kontinuity mezi různými částmi stanoviště. V krajině tak dochází ke ztrátě konektivity a permeability. Následně přežívají zejména druhy, které jsou schopné se snadno přizpůsobit.

Vznikají tak druhově velmi jednotvárné lesy, trávníky či jiné biotopy. Tak to v krajině ubývá nejen druhového a prostorového bohatství krajiny, ale také její specifický charakter (Miko, Hošek 2009).

S fragmentací krajiny je spojena řada negativních vlivů, jako například ztráta přirozené konektivity mezi populacemi živočichů způsobená vlivem bariérového efektu. S čímž souvisí snížená genová výměna, což zapříčiňuje ztrátu genetické variability, riziko inbrední deprese a snížení fitness. Také dochází k zvyšování okrajového efektu a to má vliv například na změnu mikroklima (např. průnik větru, který pak zapříčiňuje vysychání) dále též na změnu druhů, zvyšovaní predace a další (Saura, 2013). Dalším z problémů je izolovanost plošky, poté je pro druhy velmi obtížné se mezi ploškami pohybovat (hlavně pro druhy se špatnými rozptylovými schopnostmi), rekolonizace je též po vymření místního druhu méně pravděpodobná.

V současnosti je za hlavní rizikové aktivity považováno zemědělství, jelikož dochází k tvorbě rozsáhlých chemicky ošetřovaných monokultur bez plevelů, vznikají pastevní areály, oplocování pozemků a další. Mezi další rizikové aktivity patří například průmysl (výstavba průmyslových areálů, těžba nerostných surovin) a výstavba obytných souborů a doprovodné infrastruktury, čímž jsou myšleny jak individuální objekty, tak celá satelitní města či obchodní zóny, přičemž obecně je problém spíše ve veškeré infrastruktuře kterou s sebou do krajiny přináší než v samotných objektech. Jako u většiny jevů vycházejících z ekologických principů není vždy zásadní problém fragmentace jako taková, ale to v jaké míře je únosná (Anděl et. al., 2005).

Fragmentace, ale může z jiného úhlu pohledu přinášet i pozitiva pro některé druhy, které záměrně vyhledávají rozmanitou krajinou mozaiku, což může jistě vyhovovat a navyšovat počty velmi přizpůsobivých druhů. Fragmentace ne vždy nutně znamená, že dané plošky mezi sebou ztrácí funkční konektivitu (zaleží to na disperzních schopnostech druhů), (Saura, 2013). Dále by se pomocí fragmentace dala korigovat invaze a šíření škůdců a patogenů (Minor, Urban, 2008).

# <span id="page-18-0"></span>5. Ekologická stabilita

Jedná se o schopnost ekologických systémů uchovat a reprodukovat své nejdůležitější charakteristiky s využitím autoregulačních procesů. Díky této schopnosti dochází jen k minimálním změnám, které způsobují vnější podněty (Míchal, 1994). Dle zákona č. 17/1992 Sb. je ekologická stabilita definována jako schopnost ekosystémů vyrovnávat se se změnami, které jsou zapříčiněny jak vnitřními tak vnějšími činiteli a zachovávat tak své přirozené vlastnosti a funkce. Termín ekologická stabilita bývá někdy zaměňován s termínem ekologická rovnováha. Ekologická rovnováha popisuje dynamický stav ekosystému, který zůstává relativně neměnný jen s nepatrnými výkyvy. Ekologická stabilita je popisována jako schopnost a ekologická rovnováha jako stav, kde se přírodní procesy udržují pomocí tzv. autoregulačních mechanismů. Stabilita u antropogenních či semiantropogenních systémů potřebuje neustálé lidské zásahy k jejich udržení a čím je taková potřeba vyšší, tím je nižší ekologická stabilita (Lipský, 1998). Ekologická stabilita se podle Míchala, 1994 rozděluje na čtyři typy a to na konstantnost, cykličnost, rezistence a resilience.

- a) Konstantnost:
	- Jedná se o ekologický systém, který sám od sebe nekolísá nebo jen v minimálním rozsahu.
- b) Cykličnost
	- V tomto případě ekologický systém sám od sebe kolísá a to ve významných pravidelných cyklech.
- c) Rezistence
	- Ekologický systém je velmi odolný vůči vnějšímu narušení.
- d) Resilience
	- Působením cizího faktoru se ekologický systém mění, poté co toto působení odezní, tak pomocí autoregulačních mechanismů dojde k navrácení do původního stavu.

Ekologická stabilita má i své odpůrce, kteří se snaží pomocí empirických důkazů dokázat, že ekosystémy jako takové nemají tendenci si dlouhodobě udržovat konstantní stav. Většina ekosystémů je v dynamickém stavu, kde neustále dochází k nějakým změnám vyvolaným vnějšími činiteli, při čemž pak následuje krátká rovnováha s vnějším prostředím (Hall, Day 1990). Nelinearita ekosystémů se může dobře prezentovat pomocí dvou charakteristik stability každého systému, kterými jsou rezistence a resilience, zde se pak využívá místo pojmu stabilita ekosystémů, zdraví ekosystémů (Kovář 2014).

Díky pokusům o kvantifikaci ekologické stability se podařilo formulovat tzv. koeficient ekologické stability (Kes), což je dle Míchala, 1994: poměrové číslo, které stanovuje poměr stabilních a nestabilních ploch krajinotvorných prvků ve zkoumané části krajiny.

$$
KES = \frac{LP + VP + TTP + Pa + Mo + Sa + Vi}{OP + AP + Ch} = \frac{stabil.eksystémy}{nestabil.eksystémy}
$$

Obr. č. 5: Vzoreček pro výpočet Koeficientu ekologické stability

| Stabilní prvky             | Nestabilní prvky              |  |
|----------------------------|-------------------------------|--|
| $LP -$ lesní půda          | OP - orná půda                |  |
| VP – vodní plochy a toky   | AP – antropogenizované plochy |  |
| TTP – trvalý travní porost | $Ch$ – chmelnice              |  |
| $Pa$ – pastviny            |                               |  |
| $Mo - mok\check{r}adv$     |                               |  |
| $Sa - sadv$                |                               |  |
| $Vi - vinice$              |                               |  |

Obr. č. 6: Vysvětlení zkratek ze vzorečku KES

Tato metoda výpočtu je založena na jednoznačném určení krajinného prvku do jedné ze skupin, čímž neumožňuje vyhodnotit konkrétní stav těchto prvků. Přehled a rozsahy možných výsledků koeficientu viz. níže.

 $K_{es} \leq 0.10$  - území s maximálním narušením přírodních struktur, kde základní ekologické funkce musí být trvale nahrazovány technickými zásahy

- $0,10 < K_{es} \le 0,30$  nadprůměrně využívané území, se zřetelným narušením přírodních struktur a základní ekologické funkce musí být soustavně nahrazovány technickými zásahy
- $0.30 < K_{\text{es}} \le 1.00$  intenzívně využívané území, nejčastěji zemědělskou velkovýrobou, oslabení autoregulačních pochodů v ekosystémech způsobuje jejich ekologickou labilitu a vyžaduje vysoké vklady dodatkové energie
- $1,00 < K_{es} < 3,00$  relativně vyvážená krajina, technické objekty jsou zde v souladu s dochovanými přírodními strukturami, důsledkem je i potřeba nižších energo-materiálových vkladů
- $K_{es} \geq 3,00$  přírodní a přírodě blízká krajina se značnou převahou ekologicky stabilních struktur s nízkou intenzitou využívání krajiny člověkem

Míklos se místo rozlišení ploch na stabilní a nestabilní snaží diferencovat jejich ekologickou významnost zavedením číselných koeficientů:

$$
K_{es} = \frac{p_{n} \cdot k_{pn}}{p}
$$

Obr. č. 7: Vzoreček pro výpočet KES podle Míklose

kde:

- **p<sup>n</sup>** výměra jednotlivých kultur
- **kpn** koeficient ekologické významnosti kultur
- **p**  výměre katastrálního (zájmového) území

Koeficient nabývá pro land-use následujících hodnot: pole – 0,14; louky – 0,62; pastviny – 0,68; zahrady – 0,50; ovocné sady – 0,30; lesy a voda – 1,00; ostatní – 0,10.

Možnost jak zvýšit ekologickou stabilitu krajiny vychází z předpokladu, že stupeň ekologické stability kulturní krajiny nelze chápat pouze jako vážený průměr stupňů stability jednotlivých částí, ale tak že tento stupeň je závislý i na jejich vzájemném uspořádání a na prostorovém rozmístění (Löw, 1995).

# <span id="page-21-0"></span>6. Územní systém ekologické stability

## 6.1 Vymezení a cíle ÚSES

<span id="page-21-1"></span>Územní systém ekologické stability (ÚSES) definuje zákon o ochraně přírody a krajiny (zákon č. 144/1992 Sb. ve znění pozdějších předpisů). Jako prvotní podklad sloužila teorie biogeografických ostrovů, která poskytuje teoretický základ pro návrh vhodného rozložení, velikosti a vzdáleností ekologicky stabilních částí krajiny. Základem této teorie je poznatek, že čím menší a čím vzdálenější jsou jednotlivé ostrovy, tím menší počet druhů organismů zde nachází podmínky trvalé existence (McArthur, Wilson, 2001). Vymezení ÚSES přispívá k uchování a reprodukci přírodního bohatství, přičemž příznivě působí na okolní méně stabilní části krajiny a tím vytváří základy pro mnoho způsobů jak krajinu využívat. Tvorba ÚSES je veřejným zájmem, na kterém se podílejí jak vlastníci pozemků, tak obce i stát (Buček, Lacina 1995).

Územní systém ekologické stability má samozřejmě jak své silné tak své slabé stránky, mezi ty slabé patří například: velmi rozdílné přístupy k ÚSES napříč celou republikou i státní správou, rozhodování bez kvalitních podkladů, nedostatek státní půdy, která by byla vhodná pro směny při pozemkových úpravách, legislativní nejasnosti, kdy dochází k překrývání kompetencí. Naopak mezi silné stránky patří například: významná vazba k procesu územního plánování, čímž dochází k naplnění celospolečenské dohody v rámci schváleného územního plánu, dvacetiletá historie, působnost po celé republice, naplnění cílů EU na vytváření tzv. ,,Green infrastructure" (Kůsová, 2012).

Od roku 1994 je k projektování ÚSES potřeba speciální autorizace, kterou uděluje Česká komora architektů a jedná se o statut Autorizovaný projektant ÚSES. Seznam autorizovaných osob je k dispozici na webu, kde si je možno ověřit zda má konkrétní člověk potřebnou autorizaci (ČKA, 2009).

# <span id="page-22-0"></span>7. Místní (lokální) ÚSES

ÚSES se dělí dle významu na Nadregionální ÚSES, Regionální ÚSES a dále pak na Místní ÚSES, což jsou menší ekologicky významné krajinné celky, jejichž plocha se pohybuje v rozmezí mezi 5 – 10 ha. K vymezení a hodnocení mimo území NP, CHKO a jejich ochranných pásem slouží obecní úřady obcí s rozšířenou působností (AOPK, 2015).

| Prostorové parametry Lokálních center (Míchal, 1994) |                  |             |
|------------------------------------------------------|------------------|-------------|
| Druh LC                                              | Typ společenstva | Plocha (ha) |
| Lokální                                              | Lesní            |             |
|                                                      | Vodní            |             |
|                                                      | Mokřadní         |             |
|                                                      | Luční            |             |
|                                                      | Stepní lada      |             |
|                                                      | Skalní           | 0.5         |

Tab. č. 1: Tabulka zobrazující doporušené plochy pro různé typy společenstev

## 7.1 Dokumentace ÚSES

<span id="page-22-1"></span>K realizaci skladebných částí je důležité provést jejich vymezení v rámci většího území. Nejprve se zpracovává generel ÚSES, řeší rozsáhlejší území a vymezuje se na základě přírodovědných podmínek, jako jsou ekologické podmínky a jak vyspělá a nenahraditelná společenstva se tam nalézají (Löw, a kol, 1995). Dříve se hojně využíval jako schématická forma k vymezení ÚSES, která ale jak již bylo zmíněno, vymezuje ÚSES jen na základě přírodovědných hledisek v minimálních požadavcích na plochu jako nepostradatelné neporušitelné minimum. Díky těmto pravidlům byl proto vymezován velmi benevolentně. Generely ÚSES měly být podrobně rozpracovány dále jako plán a projekt ÚSES, což se ale ne vždy stalo. Tento typ dokumentace neřešil žádné další vztahy jako například majetkoprávní nebo veřejné zájmy (Maděra, Zimová, 2005). Generely lokálních ÚSES jsou v současnosti zpracovány pro většinu katastrů obcí. A tím, že se systematicky začleňují do územních plánů, se z nich stávají závazné plány ÚSES (Buček, 2009).

Dále pak na generel navazuje plán ÚSES, který skladebné prvky zpřesňuje. Tato dokumentace je jedním z podkladů, které se využívají při zpracovávání územních plánů obcí nebo při komplexních pozemkových úpravách. Definuje jak prostorově tak funkčně nároky ÚSES v daném území. Slouží jako podklad orgánům ochrany přírody k vymezování ÚSES, zpracování ÚPD (územně plánovací dokumentace) a dalším. Má přesněji definovat prostorové a funkční nároky ÚSES v řešeném území (Löw, a kol, 1995).

Následuje projekt ÚSES, který řeší již konkrétní realizaci skladebné části. Jedná se o soubor dokumentace jak přírodovědné tak technické, ekonomické, organizační i majetkoprávní. Připravuje, kontroluje a eviduje realizaci určitého skladebného prvku ÚSES, která již byla konkrétně vymezena a schválena v plánu ÚSES (Löw, a kol, 1995; Buček, 2009).

# <span id="page-23-0"></span>8. Metodická pravidla při navrhování Lokálního ÚSES

O tom, jak by měl být ÚSES v krajině rozvržen, rozhoduje celá řada faktorů, které lze rozdělit do pěti kritérií, jež se uplatňují postupně. A jedná se o:

- 1) kritérium rozmanitosti potenciálních ekosystémů,
- 2) kritérium prostorových vztahů potenciálních ekosystémů,
- 3) kritérium aktuálního stavu krajiny,
- 4) kritérium nezbytných prostorových parametrů,

5) kritérium společenských limitů a záměrů (Maděra, Zimová, 2005).

Zajištění pozemků k tvorbě systému ekologické stability dle zákona č. 114/1992 Sb.:

1) K zajištění podmínek pro vytváření systému ekologické stability se v dohodě s vlastníkem pozemku uskuteční opatření, projekty a plány podle § 4 odst. 1.

(2) Vyžaduje-li vytváření systému ekologické stability změnu v užívání pozemku, se kterou jeho vlastník nesouhlasí, nabídne mu pozemkový úřad výměnu jeho pozemku za jiný ve vlastnictví státu v přiměřené výměře a kvalitě, jako je původní pozemek, a to pokud možno v téže obci, ve které se nachází převážná část pozemku původního.

(3) Na pozemky nezbytné k uskutečnění opatření, projektů a plánů tvorby systému ekologické stability podle § 4 odst. 1 se nevztahují ustanovení o ochraně zemědělského půdního fondu.

## <span id="page-24-0"></span>9. Conefor

Tento program je relativně jednoduchý na ovládání a spustit se dá na standardně vybaveném počítači. Conefor je poskytován zdarma pro nekomerční využití s podmínkou citovat autory programu, jimiž jsou Santiago Saura a Josep Torne, dostupný na stránkách www.conefor.org.

Jedná se o program pro kvantifikaci významu stanovišť, které jsou potřebné pro zachování konektivity krajiny na základě grafových struktur a dostupnosti stanovišť, je koncipován jako nástroj, který by mohl sloužit např. při rozhodování v územním plánování či ochraně stanovišť a to prostřednictvím určení a stanovení priorit kritických míst pro konektivitu (Pascual-Hortal, Saura 2006).

Krajinná mozaika a její složitá síť funkčních propojení jsou zde popisovány a analyzovány na základě teorie grafů, což umožňuje optimalizovat matematické operace a rozšiřuje typické výpočetní omezení, které jsou jinak běžné při práci s velkými soubory dat a při provádění složitých analýz. Tímto lze řešit opravdu velké území, které mohou obsahovat i stovky plošek, což vyžaduje značnou výpočetní účinnost. Program určí význam každé plošky pro udržení či zlepšení konektivity krajiny v závislosti na různých indexech (Saura, Torné, 2012).

Součástí programu je devět indexů konektivity, šest z nich je založeno na základě binárního modelu připojení a zbývající tři jsou na založeny na pravděpodobnosti. Pro všechny indexy platí, že stoupající hodnoty znamenají zlepšení, s výjimkou indexu NC, u kterého je to opačně. Obecně se za nejužívanější a nejvíce doporučované považují Integrální index konektivity (IIC) (Pascual-Hortal, Saura 2006) a Pravděpodobnost připojení (PC) (Saura, Pascual-Hortal 2007). V této práci byly využity jen ty nejvíce doporučované indexy a ty jsou podrobněji popsány v samostatné kapitole.

Model binární sítě řeší připojení, každého páru plošek bez dalších modulací pevnosti připojení či možnosti dalších faktorů a proto je jednodušší než

pravděpodobnostní model popsaný níže. Existence spojitosti mezi dvojicí uzlů znamená potencionální schopnost organismu přímo se šířit mezi těmito dvěma ploškami. Porovnává vzdálenosti na základě zadané prahové vzdálenosti, kterou je daný organismus schopen překonat. V případě, že je vzdálenost mezi těmito ploškami menší než prahová hodnota tak je propojení přiřazeno k dané dvojici plošek.

Vzdálenosti mezi ploškami, můžou být dvojího typu, přičemž první z nich je Euklidovská vzdálenost (přímé spojení mezi ploškami, z hrany na hranu) a druhý typ je Nákladová vzdálenost (efektivní, ta zvažuje různé pohybové schopnosti a riziko, prostřednictvím různých typů krajinného krytu) (Theobald, 2006).

Model pravděpodobnosti připojení charakterizuje připojení na základě možnosti přímého šíření mezi každými dvěma ploškami jako odhad pevnosti, frekvence nebo proveditelnosti tohoto přímého pohybu ze strany analyzovaných organismů.

Nicméně součástí programu je hned několik indexů, a proto jsou zde, alespoň okrajově popsány všechny. Mezi binární indexy paří NL – Number of links (počet spojení v krajině mezi ploškami). Dále pak NC – Number of components řeší "shluk" nebo propojenou oblast, kde mezi každým párem existuje cesta. Neexistuje tedy žádný funkční vztah mezi ploškami, které patří do jiných celků. A izolovaná ploška tvoří složku sama, čímž konektivita stoupne, přičemž složek bude přítomno méně. H – Harary index kde n je počet plošek v krajině a nlij je počet nejkratších vzdáleností propojení mezi ploškami cest.

$$
H = \frac{1}{2} \sum_{i=1}^{n} \sum_{j=1, i \neq j}^{n} \frac{1}{n l_{ij}}
$$

Obr. č. 8: Výpočet Hararyho indexu

LCP – Landscape coincidence probability, tento index nabývá hodnot 0 - 1. Pokud je u toho indexu definován atribut jako plocha, pak může být definován jako pravděpodobnost, že se dvě náhodně umístěná zvířata do prostředí jsou schopné najít, vzhledem k souboru plošek a propojení (Pascual-Hortal, Saura 2006). BC -

Betweenness centrality je podíl řešící počet nejkratších cest mezi každým párem plošek procházejících řešenou ploškou a celkový počet všech nejkratších cest zachycuje, jak jsou ostatní plošky propojené vůči konkrétní plošce (Freeman, 1977). Mezi zbylé pravděpodobnostní indexy patří F – Flux, vypočítán jako součet pravděpodobností přímého rozptylu mezi každou dvojicí plošek a AWF – Areaweighted flux je velmi podobný index tomu předchozímu s tím rozdílem, že se pravděpodobnost rozptýlení vynásobí plochou řešených plošek (Urban, Keitt, 2001).

Vstupní i výstupní data se skládají z numerických souborů ve formátu textovém či jako tabulka dbf., které se dále snadno zpracovávají v jiném programu například ArcMapu. Než se data z programu vyexportují je možné si je jen prohlédnout a až poté vyexportovat v potřebném formátu (Saura, Torné, 2012).

## 9.1 IIC (Integral Index of Connectivity)

<span id="page-26-0"></span>Jedná se o index založený na dostupnosti plošky vyjádřeno pomocí modelu binární sítě. Nabývá hodnot od 0 – 1 (vyšší hodnoty znamenají vyšší konektivita). Stejně jako index H vyžaduje výpočet nejkratších cest mezi každou dvojicí plošek, což dělá výpočet náročnější pro výpočetní techniku než zbytek binárních indexů (Pascual-Hortal, Saura 2006). Tento index dosahuje všech potřebných vlastností, potřebných k hodnocení krajiny, je citlivý na všechny typy negativních změn, které mohou mít vliv na krajinnou mozaiku a efektivně určí, které z těchto změn jsou kritičtější pro její ochranu. To že má tento index definovaný a ohraničený rozsah kolísání je též jednou z požadovaných vlastností krajinných indexů všeobecně (Li, Wu 2004).

V případě, že je potřeba zjistit, zda existuje mezi danými ploškami propojení je tento index ideální, jelikož přiřadí jedničku, pokud je propojení možné a nulu pokud nikoliv (Bodin, Saura, 2010).

$$
HC = \frac{\sum_{i=1}^{n} \sum_{j=1}^{n} \frac{a_i \cdot a_j}{1 + n l_{ij}}}{A_L^2} = \frac{IICnum}{A_L^2}
$$

Obr. č. 8: Vzorec pro výpočet indexu IIC

n: počet uzlů / plošek v krajině ai, aj: atributy uzlů (plocha, kvalita stanoviště, atd…) nlij: počet linků mezi i a j. AL: celková plocha

## 9.2 PC (Probability of Connectivity)

<span id="page-27-0"></span>Tento index je založen na pravděpodobnosti s jakou je možné, aby se daný druh či skupina druhů, mohli pohybovat mezi jednotlivými ploškami. Přesněji je definován jako dostupnost plošek, která se liší v důsledku pravděpodobnosti přímého šíření mezi různými dvěma ploškami (Bodin, Saura, 2010). Problémy může způsobovat heterogenita krajiny, jelikož propustnost krajiny se liší s různým typem land use, proto je žádoucí k výpočtu použít nákladový rastr, který charakterizuje případné bariéry v krajině (FU et al. 2010).

$$
PC = \frac{\sum_{i=1}^{n} \sum_{j=1}^{n} a_i \cdot a_j \cdot p_{ij}^*}{A_L^2} = \frac{PCnum}{A_L^2}
$$

Obr. č. 9: Vzorec pro výpočet indexu PC

n: počet uzlů / patches v krajinně ai, aj: atributy uzlů (plocha, kvalita stanoviště, atd…) p\*ij: celková pravděpodobnost mezi i a j. AL: celková plocha

Saura a Rubio (2010): popsali tento index více do hloubky, rozdělili ho na tři části: dPC (význam prvku pro zachování celkové dostupnosti plošky v krajině) = dPCintra + dPCflux + dPCconnector, tyto tři části mohou každá různě přispět ke konektivitě krajiny. Přičemž dPCintra řeší jen velikost plochy dané plošky, dPCflux řeší, zda vůbec je daná ploška připojena a dPCconnector řeší to jak moc je ploška důležitá pro zbytek plošek, například jestli tvoří či nikoliv spojovací prvek pro větší počty plošek. Tímto způsobem se rozděluje i index IIC. Program automaticky vypočítá hodnoty těchto tří frakcí, když je jeden z těchto indexů vybrán k výpočtu.

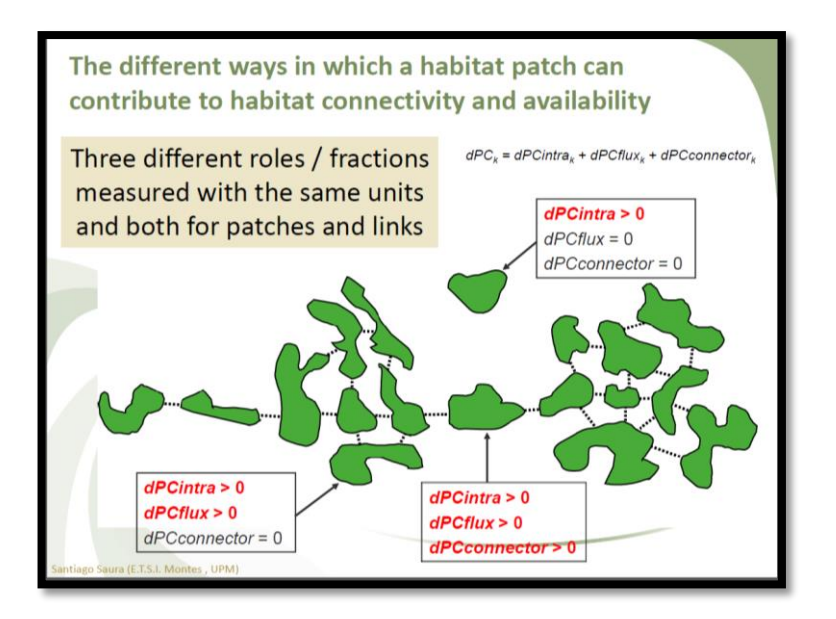

Obr. č. 10: Ukázky různých významů plošek v krajině pomocí dPC

## 9.3 ECA

<span id="page-28-0"></span>Tento index je odvozen přímo z indexů ECA (PC) a ECA (IIC) a je definován jako velikost jednoho stanoviště (plošky), která by poskytovala stejnou hodnotu pro metriky IIC a PC, jako skutečné stanoviště v krajině (Saura et. al., 2011). ECA ve vztahu k PC poskytuje podrobnější charakterizaci souvislostí mezi ploškami než IIC (Saura, Pascual-Hortal, 2007).

# <span id="page-28-1"></span>10.Popis a poloha řešených území

Řešené území leží ve Středočeském kraji v okrese Praha-západ, spadá pod obec s rozšířenou působností Černošice a skládá se z těchto katastrálních území: Číčovice, Okoř, Tuchoměřice, Horoměřice, Únětice, Úholičky, Statenice, Velké přílepy, Lichoceves, Svrkyně, Holubice, Tursko, Libčice nad Vltavou. Přesná poloha je zobrazena v příloze č. 1. Většina katastrálních území je součástí mikroregionu Od Okoře k Vltavě, jehož předmětem činnosti jsou také například všeobecná ochrana životního prostředí v mikroregionu, společný postup při dosahování ekologické stability zájmového území a jeho trvalé obyvatelnosti, koordinace plánů obcí a územní plánování v regionálním měřítku a další (STR-KR, 2000). V příloze č. 1 lze vidět rozložení jednotlivých katastrálních území.

# <span id="page-29-0"></span>11. Podkladová data

# 11.1 ÚSES z ORP Černošice

<span id="page-29-1"></span>Pro výpočty konektivity, bylo potřeba zajistit podkladová data ÚSES, která byla poskytnuta na základě žádosti, která byla podána elektronicky na Městský úřad Černošice - Odbor územního plánování a vyplnění čestného prohlášení o tom, že tyto data budou použity výhradně k vypracování této diplomové práce a ne pro komerční účely. Data byla obdrženy ve formátu shp., což je formát kompatibilní s pro programem ArcGIS, kde také probíhala další úprava a zpracování dat. Dalším zdrojem dat byly WMS mapy, které poskytuje Geoportál ČÚZK.

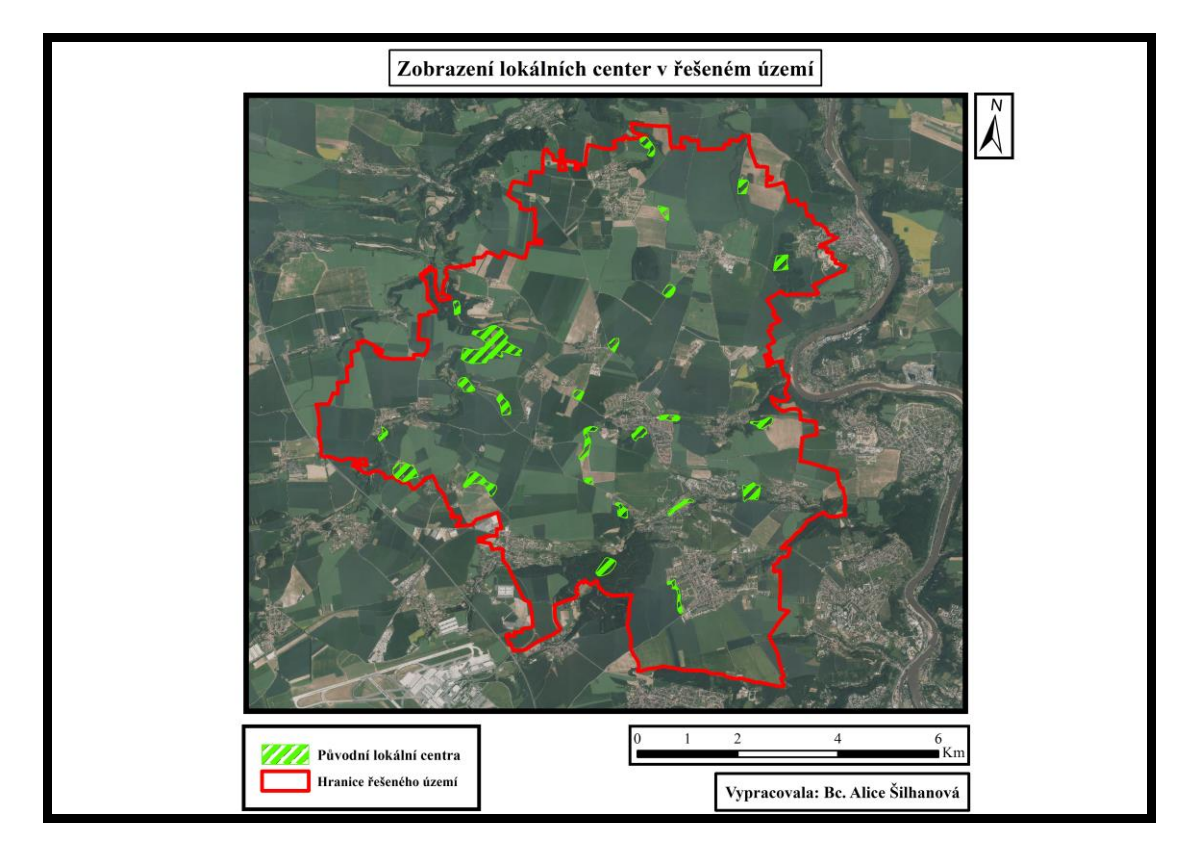

Obr. č. 11: Zobrazení původních lokálních center v řešeném území

 Ortofotomapy pro Českou republiku jsou sadou barevných leteckých snímků, na kterých je zobrazený fotografický obraz zemského povrchu. Mapy mají odpovídající rozměry kladu mapových listů 1 : 5 000 a jsou pravidelně aktualizovány. Od roku 2010 se používá pro snímkování digitální kamera a to se velmi odrazilo ve vyšší kvalitě map (Geoportal, 2013).

# <span id="page-30-0"></span>12. Metodika

# 12.1 Úprava dat v ArcMapu a vymezení zájmového území

<span id="page-30-1"></span>Hranice zájmového území kopírují vnější okraje katastrálních území zúčastněných obcí, které jsou popsané v kapitole 10. Práce s mapovými podklady byla provedena v programu ArcMap a u všech dat byl nastaves shodný souřadnicový systém S-JTSK Krovak EastNorth. Pro zjednodušení práce je dobré si nastavit pracovní prostředí v ArcToolboxu. A to jak místo kam se budou vytvořené vrstvy ukládat tak si nastavit i pracovní prostředí kde jsou vložené podkladové vrstvy. Usnadní a urychlí to práci s programem. Z ORP Černošice byl obdržen ÚSES pro celé ORP Černošice a proto je nutné pro lokální úroveň tyto data upravit a to tak, že z atributové tabulky vrstvy USES\_p byly vybrány (pomocí select by atrributes) dle prvku všechny lokální centra, které ještě byla oříznuta podle hranic řešeného území. Několik lokálních center se překrývalo a tak došlo k jejich sloučení do jednoho, nejdříve bylo podle atributové tabulky zkontrolováno, zda mají obě plošky stejný charakter a následně došlo ke sloučení (Editor\_Union).

Problémy způsobovala rozdílnost zdrojových dat, některé lokální centra jsou z generelu a některá jsou z územního plánu, což způsobovalo jisté nesrovnalosti, již bylo zmíněno v kapitole o ÚSES.

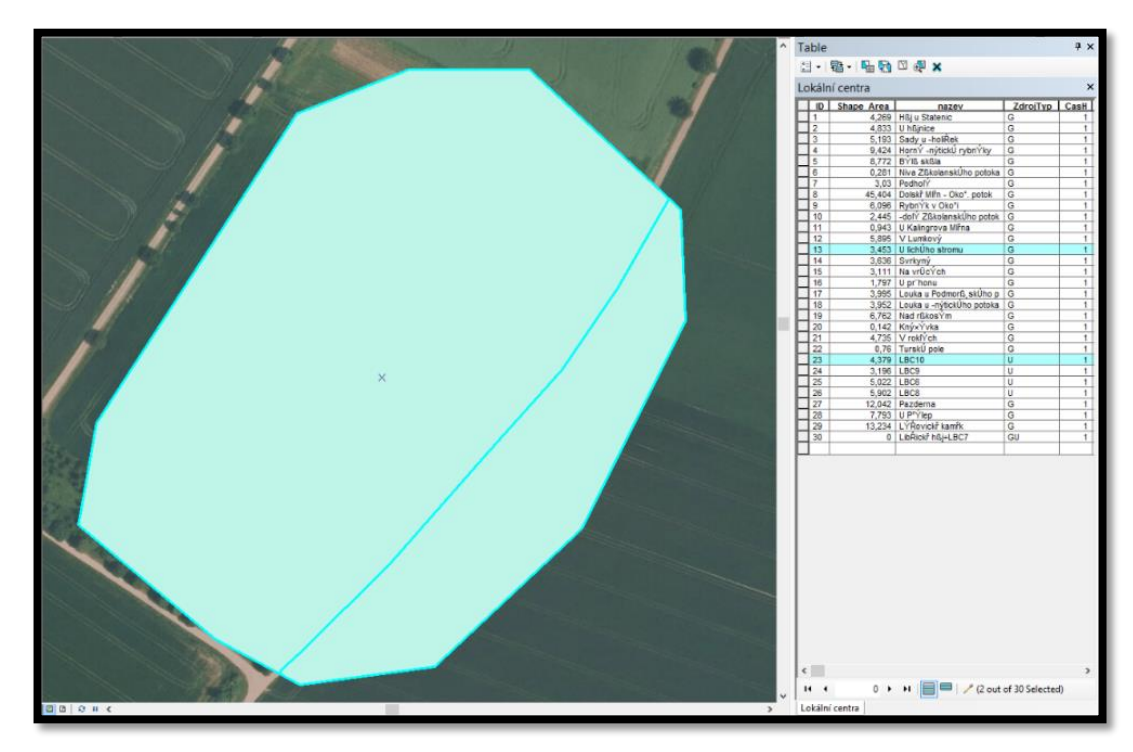

Obr. č. 12: Ukázka překrývajících se lokálních center

### <span id="page-31-0"></span>12.2 Příprava a úprava dat pro výpočet v programu Conefor 2.6

Tento program lze bezplatně stáhnout z internetových stránek www.conefor.org a následně nainstalovat podle poskytnutých instrukcí. Podle druhu výpočtu bylo nutné upravovat vstupní data. V upravené vrstvě z předešlého bodu bylo potřeba ještě upravit atributovou tabulku a vyřadit nepotřebné sloupce, které nejsou vhodné k výpočtům a mají jen informativní charakter. Pro výpočet byly potřeba tyto sloupce: ID, které přiřazuje identifikační číslo každé plošce, dále pak sloupec ploch jednotlivých plošek.

Problémy při výpočtu v Coneforu způsobují interpunkční znaménka, proto je nutné mít sjednocený počítač tak aby všude bylo desetinné místo označeno tečkou, pokud ne pak se může stávat že ArcMap vytvoří textový soubor a tam jsou místo desetinné tečky čárky, což zapříčiňovalo problémy při výpočtech. Proto ve všech textových souborech, které vstupují do výpočtu, musí být tečky.

Příprava textových souborů nutných pro výpočet, probíhá pomocí rozšíření nainstalovaného do ArcMapu (součást instalačního balíčku Coneforu 2.6).

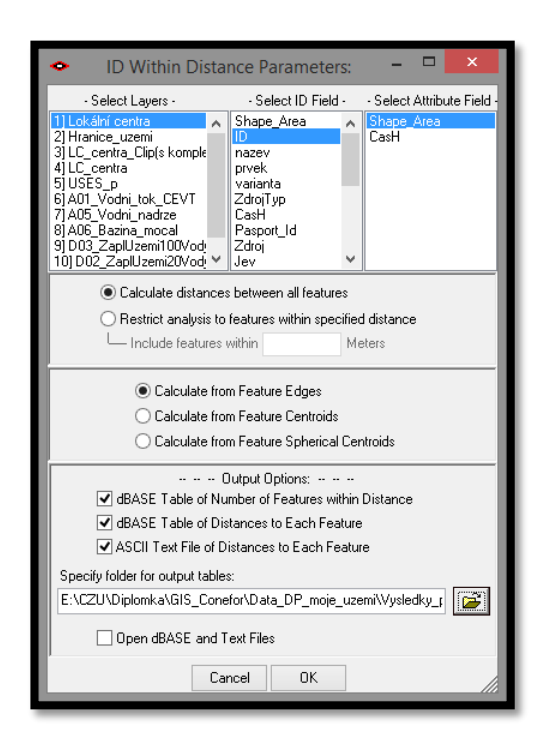

Obr. č. 13: Rozšíření nainstalované v ArcMapu a jeho nastavení

Vkládá se upravená vrstva plošek, což je viz. Obr. č. 13 vrstva Lokálních center, dále se vybere, podle čeho se budou jednotlivé plošky rozlišovat a to podle ID a také

z kterého atributu se bude při výpočtu vycházet v tomto případě je to plocha jednotlivých plošek. V dalších bodech bylo potřeba nadefinovat zbytek výběru, tak aby výsledné textové soubory nutné pro výpočet byly vyhovující opět viz. Obr. č. 13 Výsledkem jsou dva textové soubory Distances a Nodes, kde první zmiňovaný obsahuje kombinace všech propojení plošek s každou a jejich vzájemnou vzdálenost zatímco druhý soubor obsahuje ID plošek a celkové plochy.

#### 12.3 Výpočet indexů

<span id="page-32-0"></span>Postup při výpočtu indexů PC a IIC je prakticky stejný. Vkládaly se dva vstupní textové soubory a to Nodes a Distance, které byly získány v předešlém kroku, dále bylo potřeba zvolit částečnou analýzu (Partial), jelikož byl výpočet omezen disperzní schopností pro danou skupinu živočichů, vybrat požadovaný index v tomto případě zaškrtnout IIC nebo PC a ještě byla k výpočtu potřeba celková plocha řešeného území (AL) a disperzní vzdálenosti pro různé skupiny zvěře, kde byla nastavena průměrná vzdálenost kterou je daná skupina zvěře schopna zvládnout a zjistíme tak, mezi kterými ploškami jsou tyto vzdálenosti vyhovující. V případě této práce byly vzdálenosti zvoleny s ohledem na velikost řešené plochy a po konzultaci s vedoucím práce na 1000 m pro drobné savce, 2500 m pro střední savce a 5000 m pro velké savce. Postup výpočtu indexu PC je prakticky stejný jako výpočet IIC indexu jen u indexu PC a je nutné ještě nastavit "corresponds to probability",  $\cot$ bylo zvoleno podle literatury 0,5 (nastaví se tak průměrná dispersní vzdálenost, při nastavení 0,95 by se jednalo o maximální disperzní vzdálenost, kterou jsou ti živočichové schopní urazit) opět vypočítáno pro tři zvolené disperzní vzdálenosti.

Výsledky výpočtů jsou obsaženy v Resultes, jako textové soubory, které se vyexportují a vloží se do ArcMapu jako tabulka, kterou je nutné propojit pomocí funkce Join (ID). Takto vznikne vrstva Lokálních center, která obsahuje jak původní data s rozlohami tak s novými vypočítanými daty. Nastavení programu nutné pro výpočet viz. obrázek níže.

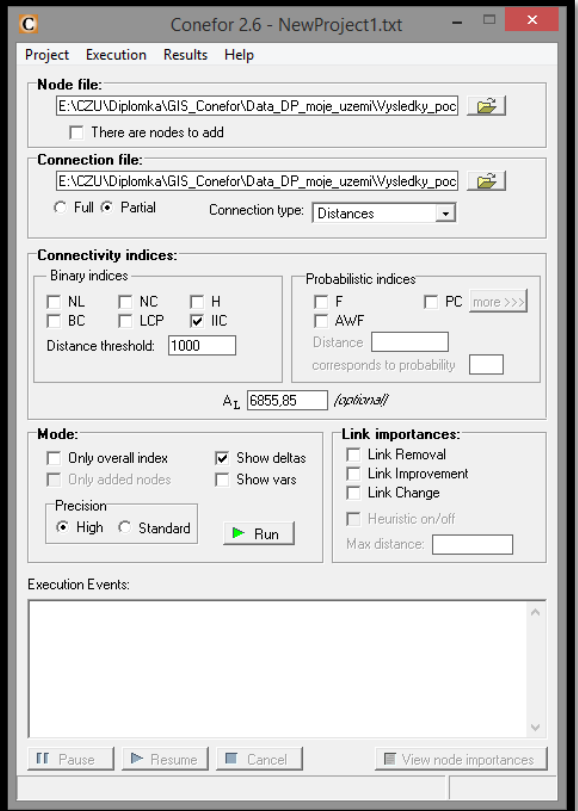

Obr. č. 14: Prostředí programu Conefor

# 12.4 Vlastní návrh ÚSES

<span id="page-33-0"></span>Nové návrhy lokálních center byly vytvořeny podle několika kritérií, částečně podle metodických pokynů pro tvorbu ÚSES (kde byly částečně dodrženy kritéria pro maximální a minimální plochy a částečně byly nové plošky přizpůsobeny podle stávajících plošek). Nové vrstvy byly upraveny v programu ArcMap pomocí vektorizace se tak dají vybrané polygony libovolně upravovat. V příloze č. 2 lze vidět porovnání původních návrhů plošek s novými. Došlo k rozšíření plochy u několika plošek a ploška č. 18 byla rozšířena a přesunuta.

U nově navržených lokálních center je potřeba, opět vypočítat indexy IIC a PC, aby bylo možné porovnat výsledky konektivity stávajícího návrhu s výsledky nového návrhu lokálních center.

## 12.5 Prezentace výsledků

<span id="page-33-1"></span>K prezentaci výsledků byl použit program ArcMAp, kam jak již bylo zmíněno výše, byly vyexportovány výsledky a přidány do vrstev Lokálních center. Vyobrazení bylo provedeno přes možnosti vrstvy → Symbology → Quantities → Graduated colors. Zde bylo nastaveno Value na dPC, což je výsledný atribut, podle kterého byly vrstvy porovnávány, dále pak Classification, kde proběhlo nastavení tříd tak aby zobrazení bylo co nejsrozumitelnější. Prakticky podobným způsobem se pracovalo i při prezentaci dalších výsledků práce.

# <span id="page-34-0"></span>13. Výsledky

V práci se hodnotila konektivita krajiny pomocí programu Conefor 2.6 na již popsaném řešeném území v ORP Černošice. Porovnání výpočtu konektivity vlastního návrhu ÚSES s původním návrhem ÚSES. Dále pak posouzení vhodnosti tohoto programu pro výpočet konektivity v lokálním měřítku.

#### 13.1 Vyhodnocení konektivity v území pomocí dPC

<span id="page-34-1"></span>U vyhodnocení pomocí indexu PC (význam prvku pro zachování celkové dostupnosti plošky v krajině) je nejvíce patrný rozdíl mezi nejnižší nastavenou disperzní vzdáleností 1000 m a nejvyšší disperzní vzdáleností 5000 m viz. příloha č. 3. Konektivita u 2500 m a 5000 m je prakticky stejná. Z mapového výstupu je patrné, že nižší konektivitu mají plošky s malou rozlohou, vzdálenější a ty které se vyskytují blízko hranic řešeného území a tím pádem jim klesá šance na další možné propojení.

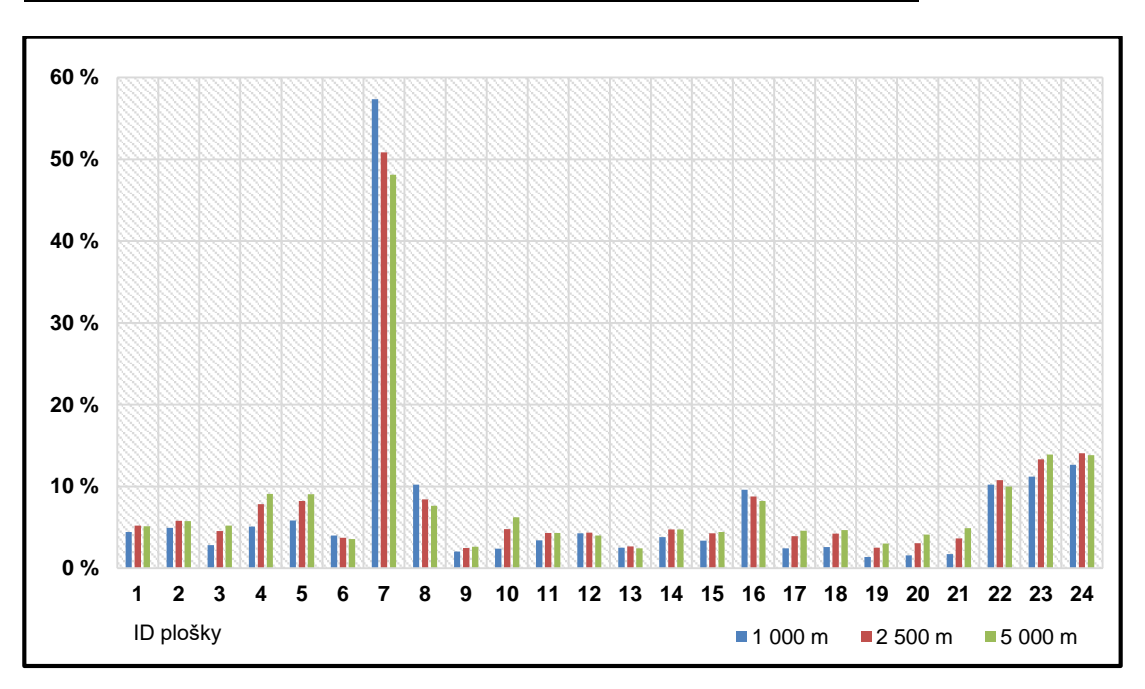

**Graf č. 1: Procentuální zobrazení dPC pro původní návrhy ÚSES**

Z grafu vyplývá relativně vyrovnaná konektivita, tedy až na plošku č. 7, která výrazně převyšuje všechny ostatní, což zapříčiňuje její velikost a víceméně centrální umístění.

V případě nového návrhu ÚSES proběhlo opět stejné přepočítání konektivity viz. příloha č. 5. U upravených plošek došlo k navýšení konektivity, což ovlivnilo i okolní plošky, s navýšením plochy některých návrhů se vyrovnaly rozdíly v konektivitě mezi všemi třemi disperzními vzdálenostmi. Kritickými stále zůstávají okrajové a malé plošky např. plošky č. 9, 6, 20.

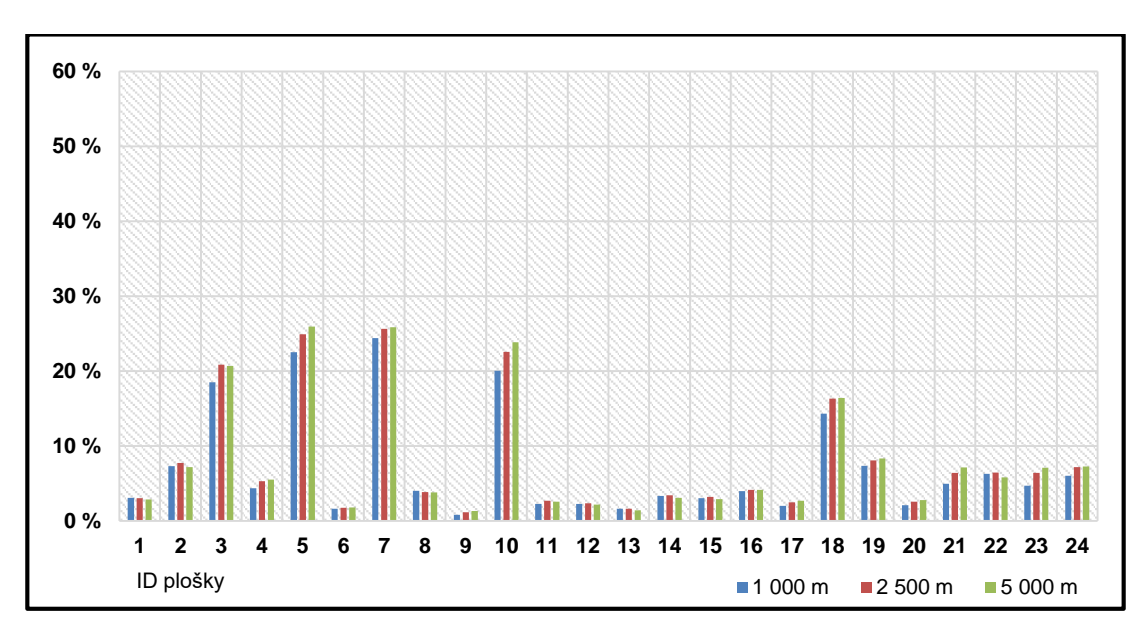

**Graf č. 2: Procentuální zobrazení indexu dPC pro nové návrhy ÚSES** 

Z grafu lze vidět celkově vyrovnanější konektivitu, kde se plošky č. 5, 10, 3 a 18 vyrovnávají plošce č. 7, která před úpravou naprosto dominovala.

Rozdíly ve výsledcích mezi původními a novými návrhy jsou jasně patrné jak z mapových výstupů tak grafů. Pomocí těchto výsledků by se dal návrh nových plošek neustále vylepšovat a měnit tak konektivitu v celém řešeném území vždy o pár kroků k lepšímu.

# 13.2 Vyhodnocení konektivity ÚSES za pomoci indexu IIC

<span id="page-35-0"></span>Vyhodnocení konektivity krajiny pomocí indexu IIC je vyobrazeno v příloze č. 4. Jak je patrné z mapového výstupu, tak se při nastavení disperzní vzdálenosti na 1000 m projeví velmi nízká konektivita ve střední a severní části řešeného území.

Jelikož tento index bere v potaz, jak již bylo popsáno výše, v úvahu hlavně dosah propojení znamená to, že jsou tyto plošky od sebe příliš vzdálené pro tento typ disperzní vzdálenosti. V druhém případě kdy byla nastavena průměrná disperzní vzdálenost na 2500 m, je již konektivita v této oblasti o poznání vyšší, zbytek plošek zůstává relativně beze změny. V posledním případě kde je nastavena nejvyšší disperzní vzdálenost, zůstaly už jen dvě plošky s velmi nízkou konektivitou a to č. 9 a 13 (nízká hodnota konektivity je zapříčiněna velmi malou plochou těchto dvou plošek vůči zbylým ploškám a i například tím, že ploška č. 9 je velmi blízko okraje řešeného území tedy nemá další možnosti propojení s dalšími ploškami, což konektivitu snižuje).

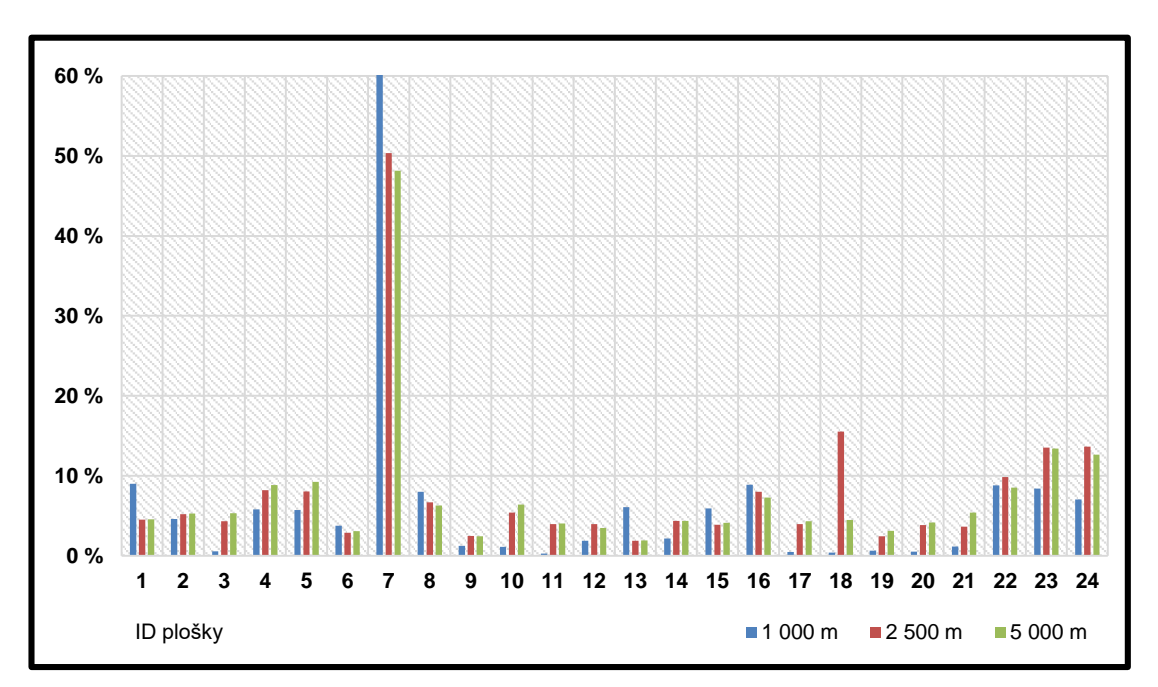

**Graf č. 3: Procentuální zobrazení indexu dIIC pro původní návrhy ÚSES** 

Z grafu zle vidět nízké hodnoty v případě většiny disperzní vzdálenosti pro 1000 m, jsou dány moc velkou vzdáleností mezi ploškami nebo tím, že jsou plošky moc blízko okraje řešeného území. Hodnoty odpovídající disperzním vzdálenostem pro 2500 a 5000 m jsou již výrazně vyrovnanější tedy kromě plošky č. 7, která disponuje velkou plochou a relativně centrálním umístěním, což hodnoty takto navýšilo.

Stejné zhodnocení konektivity krajiny proběhlo i v případě nově navržených ploch ÚSES. Výsledné zobrazení viz. příloha č. 6. a graf č. 2. Po zahrnutí do výpočtu nově navržené plošky, tak díky rozšíření ploch u některých plošek dochází k zvýšení konektivity, což lze dobře vidět v severní části řešeného území. Naopak ke snížení konektivity došlo u plošek č. 9, 23, 24 při disperzní vzdálenosti 1000 m. Stejně jako u původních návrhů s větší disperzní vzdáleností je i vyšší konektivita mezi některými ploškami, samozřejmě ne mezi všemi opět záleží na již zmíněném umístění vůči hranicím řešeného území a velikosti té plošky. Rozdíly v konektivitě mezi disperzními vzdálenostmi 2500 a 5000 m nejsou už tak markantní, jako tomu bylo o disperzní vzdálenosti 1000 m.

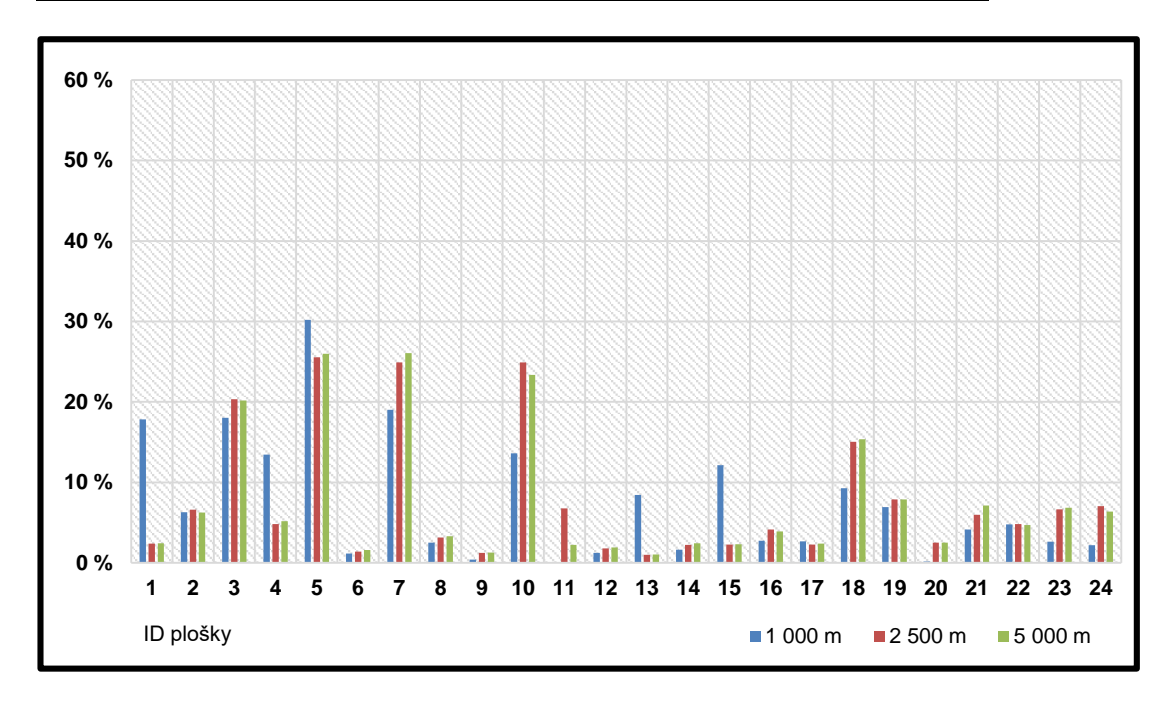

**Graf č. 4: Procentuální zobrazení indexu dIIC pro nové návrhy ÚSES** 

Po upravení některých plošek v řešeném území došlo k celkovějšímu vyrovnání konektivity v celém řešeném území, již nedominuje jen ploška č. 7, ale konektivita u plošek č. 5, 10, 3 a 18 se relativně přibližuje, podobně tomu bylo i v případě prvního počítaného indexu.

Dále lze tyto plošky zhodnotit pomocí hodnoty dA, která se spočítá jako součást indexu a díky této hodnotě lze zjistit, jak by ovlivnilo odstranění dané plošky okolní plošky.

**Graf č. 5: Porovnání hodnot dA pro původní i nově navržené plošky**

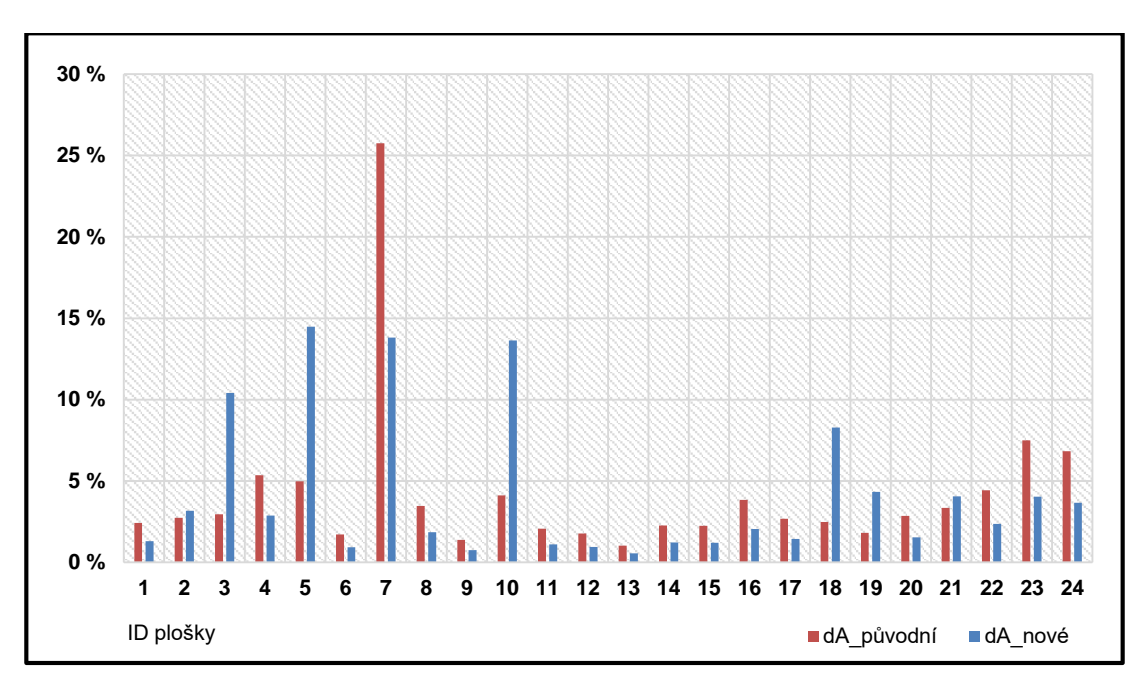

Ploška č. 7 v původním návrhu ÚSES zaujímá i dle této hodnoty velmi důležité postavení. Po upravení návrhu se plošce číslo 7 dorovnávají i další plošky. Ve většině případů však došlo k poklesu důležitosti plošky, což může být způsobeno tím, že na sebe důležitost okolních plošek strhává těch několik s výrazně vyšší rozlohou.

## 13.3 Porovnání ECA (PC) a ECA (IIC)

<span id="page-38-0"></span>Celkové výsledky indexu ECA jsou zobrazeny v tabulce číslo 2. Kde lze vidět stoupající hodnoty konektivity se stoupající disperzní vzdáleností. A celkové navýšení hodnoty u nových návrhů ÚSES.

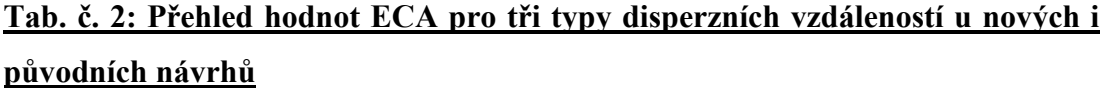

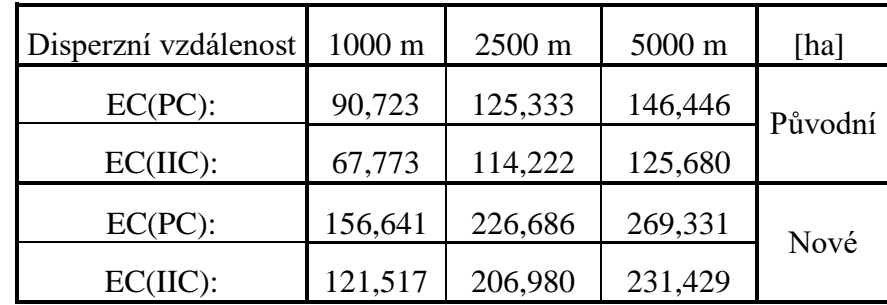

#### <span id="page-39-0"></span>14. Diskuse

Tato diplomová práce se zabývala vyhodnocením konektivity v řešeném území ORP Černošice, pomocí programu Conefor a jeho indexů. Konektivita byla vypočítána na základě dvou nejdoporučovanějších indexů IIC a PC (Pascual-Hortal, Saura 2006 a Saura, Pascual-Hortal 2007).

Z výsledků práce je patrné, že zvolené indexy by se daly použít k hodnocení konektivity krajiny oba, ale pro různé způsoby vyhodnocení plošek. Index IIC je vhodné použít spíše, pokud by šlo čistě o dostupnost plošek mezi sebou na základě jejich vzdáleností (dostupnost je limitována zvolenou disperzní vzdáleností pro různé organismy) a ne jako měřítko konektivity jako takové. Zatímco index PC už řeší více parametrů plošky a to jak plochu, rozmístění a vzdálenost mezi sebou. I přesto, že index PC řeší více faktorů při vyhodnocování konektivity, tak v tomto případě největší váhu při vyhodnocování celkové konektivity pro jednotlivé plošky měla rozloha. A to hlavně kvůli tomu, že rozloha plošky byla zvolena jako základní atribut pro vyhodnocení konektivity krajiny. Rozloha plošek však nemusí být jediný atribut, který vstupuje do výpočtu. Například Bodin a Saura (2010), uvádějí jako další z možností kvalitu dané plošky. Rozloha plošky byla zvolena jako hodnotící atribut na základě literatury, kde byl tento způsob doporučen pro rychlost výpočtu a snadnější porozumění výsledkům (Saura, 2013). Jak je patrné i z výsledků v příloze tak u všech plošek s větší rozlohou je velmi vysoká konektivita i když by například měla být konektivita u této plošky zatížena minimálně okrajovým efektem (není totiž zahrnuta možnost propojení s dalšími ploškami za hranicemi řešeného území). Toto je jedna z možných kritik těchto indexů, mít sklon přiřazovat větší význam ploškám s větší rozlohou (Ferrari et. al., 2007).

Konektivita byla počítána jak pro stávající návrh ÚSES, tak pro nový návrh, kde byly některé plošky upraveny a mohla se tak vyhodnotit změna konektivity. A zhodnotit tak jestli jsou nové návrhy oproti těm stávajícím vhodnější či nikoliv. Jak, ale uvedl Kareiva (2006) propojení stanovišť nelze brát jako samostatné kritérium pro hodnocení konektivity jako takové, ale je jednou z mnoha alternativ, které mohou být hodnoceny společně. Z čehož plyne, že tento způsob vyhodnocování konektivity je jedním z možných a vypovídajících způsobů jak konektivitu v krajině hodnotit s tím, že je nutné si předem promyslet, co vlastně od výsledků očekáváme a

doplnit hodnocení konektivity o další faktory. Návrhy nových plošek byly upraveny ve většině případů tak, že byla zvětšena jejich plocha či byly vytvořeny zcela nové plošky viz. příloha č. 2 kde jsou vyobrazeny nové návrhy plošek. Při pohledu na rozdíly v konektivitě mezi původním a novým návrhem jsou jasně zřetelné, konektivita rapidně stoupla u plošek, kde došlo k navýšení plochy, přičemž to neznamená, že plošky které mají podle výpočtu velmi nízkou konektivitu, jsou z hlediska propojení krajiny bezvýznamné. Mohou posloužit i se svojí nižší rozlohou jako tzv. odrazové můstky. Tyto odrazové můstky jsou vhodné jako spojovací prvky mezi vzdálenějšími oblastmi (Manning et al., 2009; Rey Benayas et al., 2008).

Jedním z dalších faktorů, který má vliv na výsledky konektivity je okrajový efekt, kdy hranice řešeného území jsou limitní pro okrajové plošky, které ke konektivitě ve skutečnosti přidávají, ale ve výpočtu se s nimi nepočítá. Další faktorem jsou bariéry v krajině, se kterými v tomto případě nebylo počítáno, přičemž konektivitu krajiny ovlivňují. Při zohledňování bariér v krajině lze využít několik možností například v programu Conefor lze zohlednit vliv bariéry na danou plošku pomocí nastavení kvality dané plošky tak, že čím větší negativní vliv bude bariéra na plošku mít, tím bude její kvalita klesat. Dále pak v prostředí ArcGIS lze vytvořit nákladový rastr který, nadefinuje nepřekonatelnost bariér v krajině. Nebo jeden z dalších velmi využívaných programů je Linkage Maper, pomocí kterého lze vytvořit velmi zajímavé mapové výstupy. Program vyhodnotí všechny možné cesty vedoucí mezi ploškami a vznikne síť možných koridorů vhodných k propojení plošek (McRae et al., 2012).

Důležité je také zmínit kvalitu podkladových dat, přesněji vrstvy lokálních ÚSES, která by též mohla i když jen minimálně přesnost výsledků ovlivnit. Větší problém než početní problémy je úprava dat před započetím práce. Jelikož jsou často vrstvy ÚSES zpracovávány napříč republikou často se tak stává, že neprobíhá zrovna ideální komunikace a spolupráce při navrhování prvků ÚSES a bohužel se běžně stává, že se některé plošky překrývají nebo na sebe na hranicí katastru některé části ani nenavazují nebo se liší obsah dat poskytnutých v atributové tabulce vrstvy. Částečně z toho důvody bylo pro tyto účely vybráno území, které bylo zpracováno jednou institucí, což by mělo tyto problémy alespoň částečně eliminovat.

# <span id="page-41-0"></span>15. Závěr

Jedním z cílů této diplomové práce bylo vyhodnocení konektivity lokálního ÚSES v rámci řešeného území pomocí dvou zvolených indexů a to PC a IIC. Výpočet indexů byl proveden v prostředí programu Conefor a výsledné mapové výstupy byly zpracovány v programu ArcMap. Dalším z cílů bylo navrhnout změny plošek v řešeném území a následně přepočítat konektivitu a vyhodnotit nastalé změny.

Z výsledků vyplývá, že hodnocení konektivity v rámci lokálního ÚSES pomocí tohoto programu jistě lze, ale konektivita je ovlivněna hned několika faktory a to velikostí jednotlivých plošek, jejich rozmístěním v řešeném území, vzdáleností mezi sebou, okrajovým efektem a nezahrnutím bariér do výpočtu. Přičemž největší vliv na hodnotu konektivity má v tomto případě velikost dané plošky.

## <span id="page-42-0"></span>16. Literatura

- 1. Zákon č. 17 / 1992 Sb., o životním prostředí, v platném znění.
- 2. Zákon č. 114 / 1992 Sb., o ochraně přírody a krajiny, v platném znění.
- 3. BUČEK, A., LACINA, J. 1995: Přírodovědná východiska ÚSES. In LÖW, J., a kol. Rukověť projektanta místního územního systému ekologické stability. Teorie a praxe. Brno: Doplněk, 124 s. ISBN 80-85765-55-1.
- 4. KŮSOVÁ, P. 2012: MINISTERSTVO ŽIVOTNÍHO PROSTŘEDÍ ČESKÉ REPUBLIKY. Územní systém ekologické stability (ÚSES): aneb nové metodické materiály MŽP připravené ve spolupráci s MMR. Praha, 2012. Dostupné z: [http://www.kr-kralovehradecky.cz/assets/rozvoj](http://www.kr-kralovehradecky.cz/assets/rozvoj-kraje/uzemniplanovani/metodicka_pomucka.pdf)[kraje/uzemniplanovani/metodicka\\_pomucka.pdf](http://www.kr-kralovehradecky.cz/assets/rozvoj-kraje/uzemniplanovani/metodicka_pomucka.pdf)
- 5. MÍCHAL, I., A KOL. 1991: Územní zabezpečování ekologické stability. Teorie a praxe. MŽP ČR.
- 6. LAFAROVÁ, M. 1994: Územní systémy ekologické stability (ÚSES, SES): Stručný přehled problematiky. Praha: Výzkumný ústav výstavby a architektury.
- 7. EECONET, 2015: European Ecological Network, online: [http://www.eeconet.org/eaf/network/index.html,](http://www.eeconet.org/eaf/network/index.html) citováno: 7. 1. 2015.
- 8. BUČEK, A., LACINA, J. A KOL. 2005: Přírodovědná východiska ÚSES. in: Maděra, P. Zimová, E. (eds.): Metodické postupy projektování lokálního ÚSES. [CD-ROM] Ústav lesnické botaniky, dendrologie a typologie LDF MZLU v Brně, Löw a spol., Brno, 2005.
- 9. LÖW, J., A KOL. 1995: Rukověť projektanta místního územního systému ekologické stability. Doplněk, Brno.
- 10. MADĚRA, P., ZIMOVÁ, E. 2005: Metodické postupy projektování lokálního ÚSES. [CD-ROM] Ústav lesnické botaniky, dendrologie a typologie LDF MZLU v Brně, Löw a spol., Brno.
- 11. ČKA, 2009: Česká komora architektů online: [http://staryweb.cka.cz/oficialni\\_informace/autorizacni\\_zkousky/uses,](http://staryweb.cka.cz/oficialni_informace/autorizacni_zkousky/uses) citováno: 7. 1. 2015
- 12. AOPK, 2015: Agentura ochrany přírody a krajiny, online: [http://www.ochranaprirody.cz/obecna-ochrana-prirody-a-krajiny/uses/,](http://www.ochranaprirody.cz/obecna-ochrana-prirody-a-krajiny/uses/) citováno: 7. 1. 2015
- 13. BUČEK, A. 2009: Východiska a současný stav tvorby územních systémů ekologické stability v České republice. In ÚSES - zelená páteř krajiny: sborník příspěvků z konference 2009 [online]. [s.l.]: [s.n.], [cit. 2011-01-02]. Dostupné z WWW:
- 14. MÍCHAL, I. 1994: Ekologická stabilita*.* 2. rozš. vyd. Brno: Veronica, 276 s. ISBN 80-85368-22-6.
- 15. SAURA, S. 2013: Tools for analyzing landscape connectivity: methods and applications (konektivita\_Saura connectivity course june 2013 Madrid)
- 16. PASCUAL-HORTAL L., SAURA S. 2006: Comparison and development of new graph-based landscape connectivity indices: toeards the priorization of habitat patches and corridors for conservation. In: Landscape Ecology 21: 959 – 967.
- 17. TAYLOR P. D., FAHRING L., HENEIN K., MERRIAM G., 1993: Connectivity id a vital element of landscape structure. In: Oikos 68: 571 – 573.
- 18. FU W., LIU S., DEGLORIA S. D., DONG S., BEAZLEY R. 2010: Charcterizing the "fragmentation-barrier" effect of road network on landscape connectivity: a case study in Xishuangbanna, Southwest China. In: Landscape and Urban Planning 95(3): 122 – 129.
- 19. BODIN Ö., SAURA S. 2010: Ranking individual habitat patches as connectivity providers: Integrating network analysis and patch removal exeriments. In: Ecological Modelling 221(19): 2393 – 2405.
- 20. STR-KR, 2000: Mikroregion Od Okoře k Vltavě, online: [http://www.kr](http://www.kr-stredocesky.cz/web/urad/rejstrik-dobrovolnych-svazku-obci/-/asset_publisher/lq2KRfPWJpfc/content/mikroregion-od-okore-k-vltave-;jsessionid=A15A89AC1F2BA903263DB8C735A828EB.liferay_s1)[stredocesky.cz/web/urad/rejstrik-dobrovolnych-svazku-obci/-](http://www.kr-stredocesky.cz/web/urad/rejstrik-dobrovolnych-svazku-obci/-/asset_publisher/lq2KRfPWJpfc/content/mikroregion-od-okore-k-vltave-;jsessionid=A15A89AC1F2BA903263DB8C735A828EB.liferay_s1) [/asset\\_publisher/lq2KRfPWJpfc/content/mikroregion-od-okore-k-vltave-](http://www.kr-stredocesky.cz/web/urad/rejstrik-dobrovolnych-svazku-obci/-/asset_publisher/lq2KRfPWJpfc/content/mikroregion-od-okore-k-vltave-;jsessionid=A15A89AC1F2BA903263DB8C735A828EB.liferay_s1) [;jsessionid=A15A89AC1F2BA903263DB8C735A828EB.liferay\\_s1,](http://www.kr-stredocesky.cz/web/urad/rejstrik-dobrovolnych-svazku-obci/-/asset_publisher/lq2KRfPWJpfc/content/mikroregion-od-okore-k-vltave-;jsessionid=A15A89AC1F2BA903263DB8C735A828EB.liferay_s1) citováno: 5. 2. 2015
- 21. ANDĚL, P., A KOL., 2005: Hodnocení fragmentace krajiny dopravou, Metodická příručka, AOPK, Praha.
- 22. Anděl P., Mináriková T., Andreas M. 2010: Ochrana průchodnosti krajiny pro velké savce. Evernia, Liberec, 137 s.
- 23. Freeman, L.C. 1977: A set of measures of centrality based on betweenness. Sociometry 40, 35–41.
- 24. Saura, S., Rubio, L., 2010: A common currency for the different ways in which patches and links can contribute to habitat availability and connectivity in the landscape. Ecography, doi:10.1111/j.1600-0587.2009.05760.x.
- 25. Urban, D.L., Minor, E.S., Treml, E.A., Schick, R.S., 2009. Graph models of habitat mosaics. Ecology Letters 12, 260–273.
- 26. Fahrig, L., 2007: Non-optimal animal movementin human-altered landscapes. Funct. Ecol. 21, 1003–1015.
- 27. Tischendorf, L., Fahrig, L., 2000: On the usage and measurement of landscape connectivity. Oikos 90, 7–19.
- 28. Bolck, M., de Togni, G., van der Sluis, T., Jongman, R.H.G., 2004: From models to reality: design and implementation process. In: Jongman, R.H.G., Pungetti, G. (Eds.), Ecological Networks and Greenways. Concept, Design, Implementation. Cambridge University Press, Cambridge, pp. 128–150.
- 29. Urban, D., Keitt, T. 2001: Landscape connectivity: a graph-theoretic perspective. Ecology 82 (5), 1205–1218.
- 30. Theobald, D.M. 2006: Exploring the functional connectivity of landscapes using landscape networks. In: Crooks, K.R., Sanjayan, M. (Eds.), Connectivity Conservation. Cambridge University Press, New York, pp. 416– 443.
- 31. OLSEN, L. M., V. H. DALE a T. FOSTER, 2006: Landscape patterns as indicators of ecological change at Fort Benning, Georgia, USA. Landscape and Urban Planning. 79, 137{149. ISSN 0169-2046.
- 32. PIXOVÁ, K. a P. SKLENIÈKA, 2005: Applying spatial heterogeneity indices in changing landscapes in the Czech Republic. In BÄRBEL, T. (Ed.). From Landscape Research to Landscape planning { Aspects of Integration, Education and Aplication. Dordrecht: Springer, 355{364. ISBN 1-4020-3978- 6.
- 33. Crooks, K.R., Sanjayan, M. (Eds.), 2006: Connectivity Conservation. Cambridge University Press, New York.
- 34. Hannah, L., Midgley, G.F., Lovejoy, T., Bond, W.J., Bush, M., Lovett, J.C., Scott, D.,Woodward, F.I. 2002: Conservation of biodiversity in a changing climate. Conserv. Biol. 16, 264–268.
- 35. Saura S., Estreguilb Ch., Moutonb C., Rodríguez-Freireb M. 2011: Ecological Indicators; Network analysis to assess landscape connectivity trends: Application to European forests (1990–2000), 407–416.
- 36. GEOPORTAL, 2013: Charakteristika ortofotomap ČR, online: www.geoportal.cuzk.cz, citováno: 8. 3. 2013
- 37. LIPSKÝ, Z. 1998: UNIVERZITA KARLOVA. Krajinná ekologie: pro studenty geografických oborů. 1. vyd. Praha: Karolinum, 129 s. ISBN 80-718- 4545-0.
- 38. HALL, Ch., DAY, J., 1990: Ecosystem modeling in theory and practice: an introduction with case histories. Niwot, Colo.: University Press of Colorado, xxvii, 684 p. ISBN 0870812165.
- 39. KOVÁŘ, P., 2014: Ekosystémová a krajinná ekologie. Vyd. 3. Praha: Karolinum, 169 s. ISBN 978-80-246-2788-5.
- 40. Miko L. a Hošek M. (eds.), 2009: Příroda a krajina České republiky. Zprá- va o stavu 2009. – Agentura ochrany přírody a krajiny ČR, Praha.
- 41. FORMAN, R., 1995: Land mosaics: the ecology of landscapes and regions. Cambridge: Cambridge University Press, 632 s. ISBN 0521479800.
- 42. ANDĚL, P., GORČICOVÁ I., HLAVÁČ V., MIKO L., ANDĚLOVÁ H., 2005: Hodnocení fragmentace krajiny dopravou: metodická příručka. Praha: Agentura ochrany přírody a krajiny ČR, 2005, 99 s. ISBN 80-860-6492-1.
- 43. Ferrari, J. R. et al. 2007. Two measures of landscape-graph connectivity: assessment across gradients in area and configuration.\_ Landscape Ecol. 22: 1315\_1323.
- 44. SAURA S., TORNÉ J., 2012: Conefor 2.6 user manual (May 2012). Universidad politécnica de Madrid: 19 s.
- 45. Kareiva, P. 2006. Evaluating and quantifying the conservation dividends of connectivity. \_ In: Crooks, K. R. and Sanjayan, M. (eds), Connectivity conservation. Cambridge Univ. Press,
- 46. Rey Benayas, J.M., Bullock, J.M., Newton, A.C., 2008. Creating woodland islets to reconcile ecological restoration, conservation, and agricultural land use. Front. Ecol., Environ. 6, 329–336.

47. Manning, A.D., Gibbons, P., Lindenmayer, D.B., 2009. Scattered trees: a complementary strategy for facilitating adaptive responses to climate change in modified landscapes? J. Appl. Ecol. 46, 915–919.

<span id="page-47-0"></span>17.Přílohy